### **Defense by Numb3r5** Making problems for script k1dd13s *and'scanner'monkeys* @*ChrisJohnRiley*

### **Ewitter Metas oit** Ъ **-Expert** c22<sub>eurobrash</sub> a scared

## *"THE WISEST MAN,'IS HE WHO KNOWS,'THAT HE KNOWS NOTHING"'*

SOCRATES: APOLOGY, 21D

### edge case

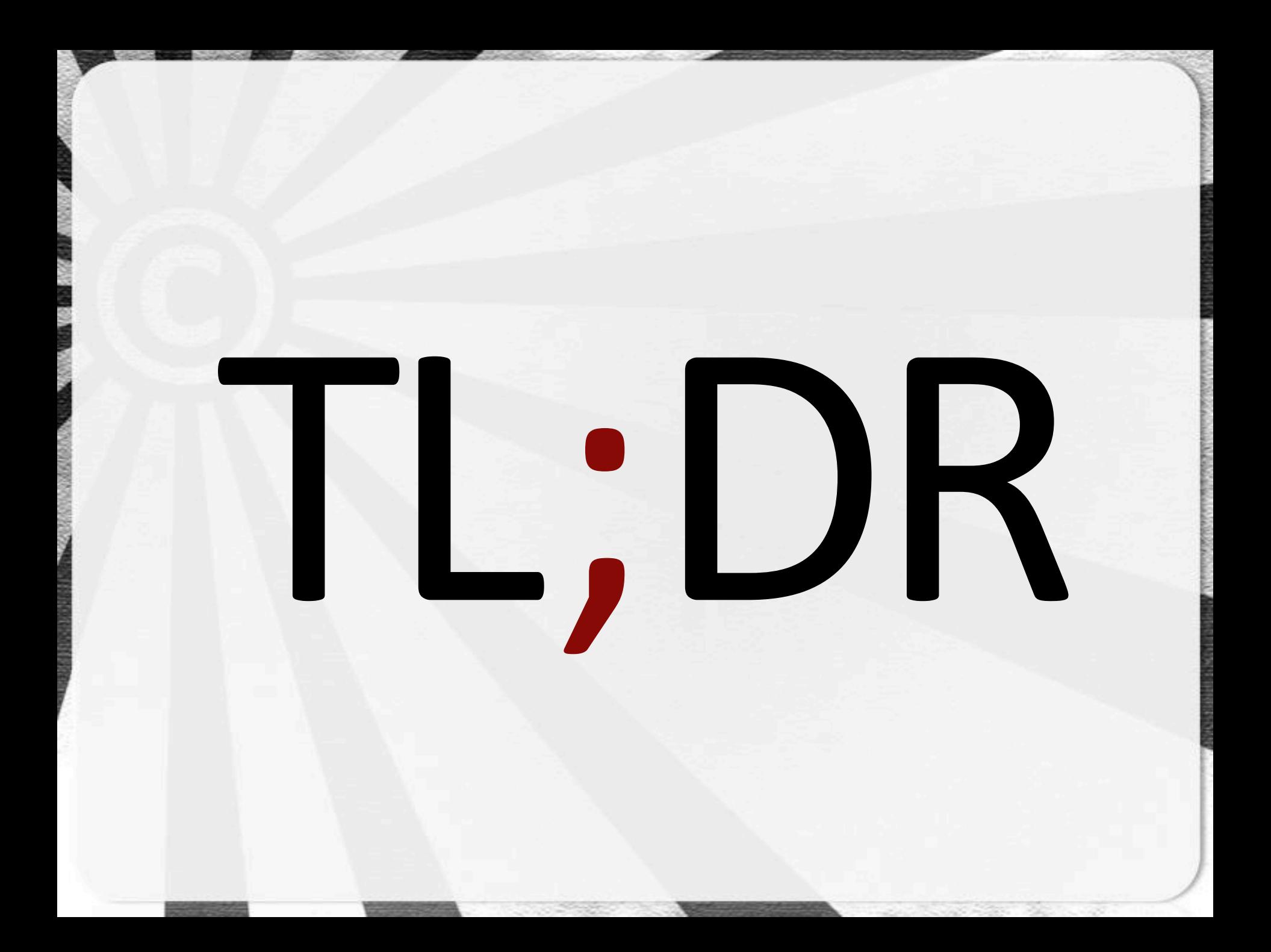

#### Goals for this talk

## Describe the defensive uses of HTTP status codes

**1) What& 2) Why& 3) How& 4) Goals& 5)** Bringing it together **6)** Review

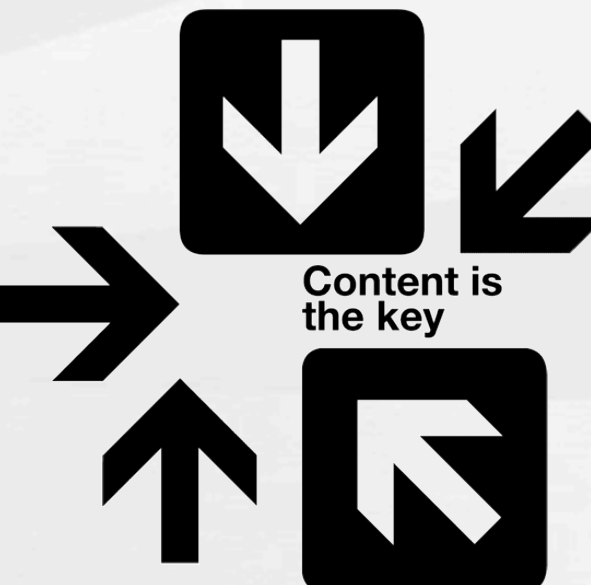

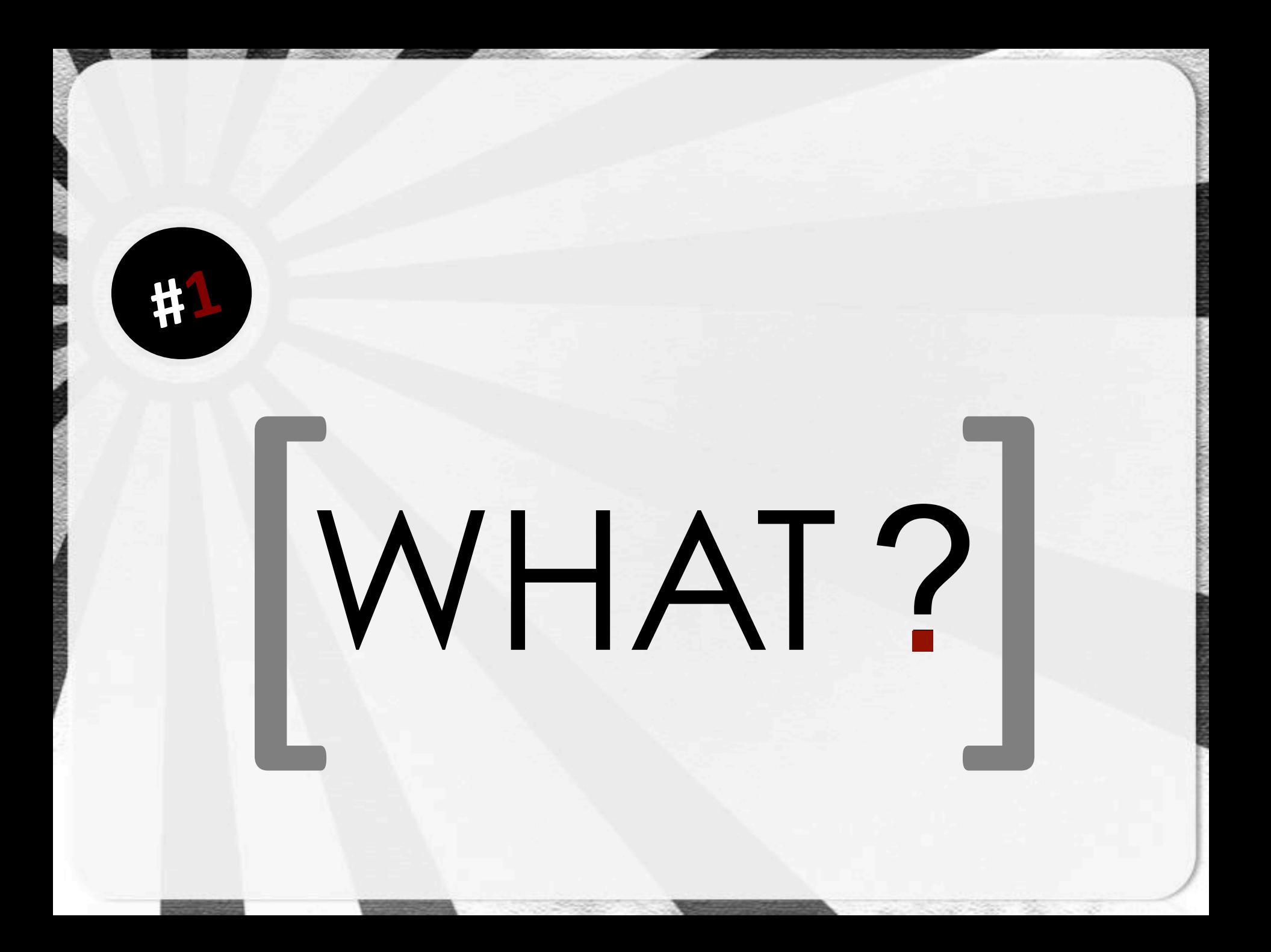

## HTTP STATUS CODES

 $HTTP/1.1 - 206$  Partial content Date: Wed, 15 Nov 1995 06:25:24 GMT Last-Modified: Wed, 15 Nov 1995 04:58: Content-Range: bytes 21010-47021/47022 Content-Length: 26012 Content-Type: image/gif

## Seems like such a *small* detail

# …!*small* detail,! **big**!impact!

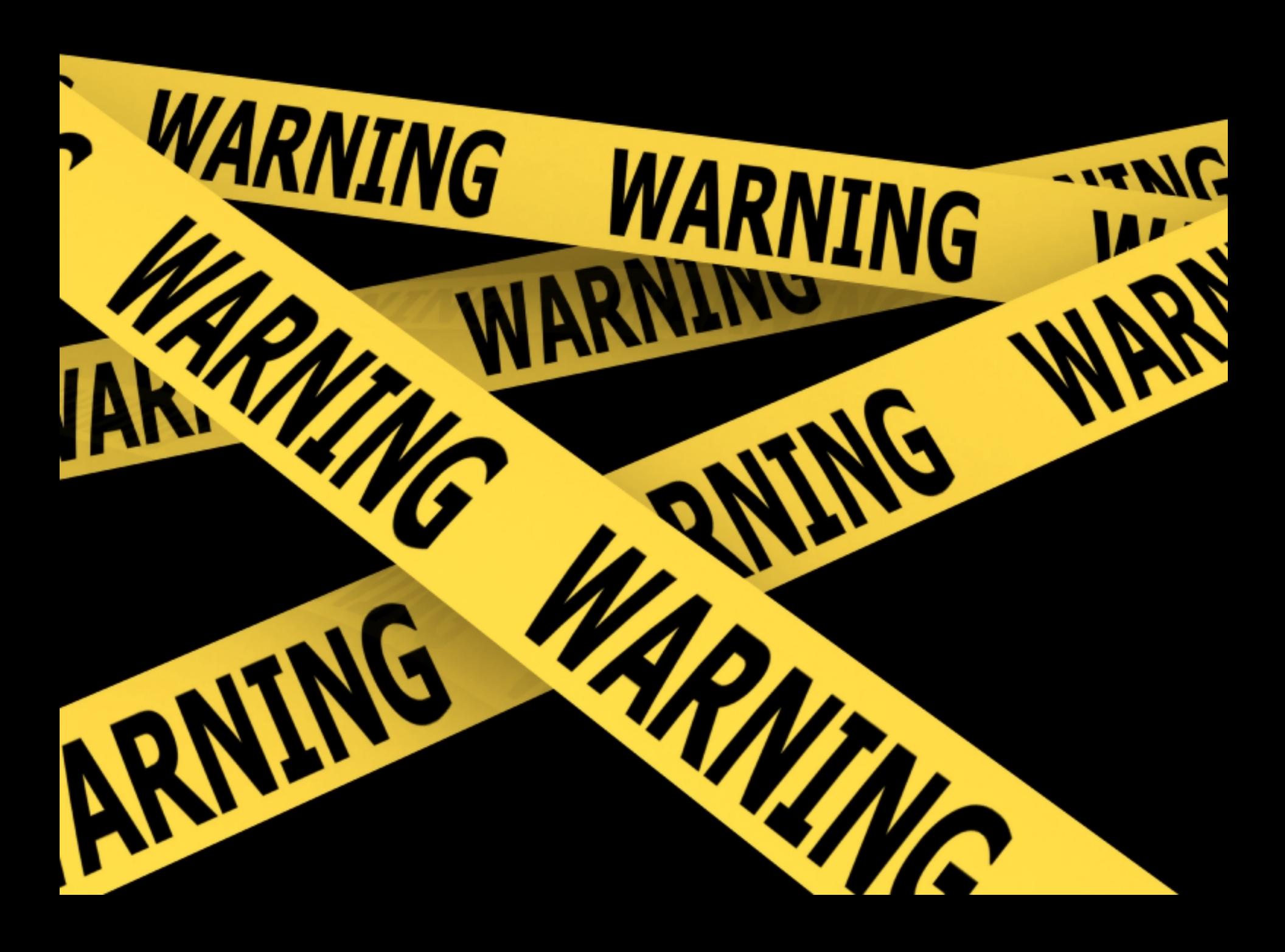

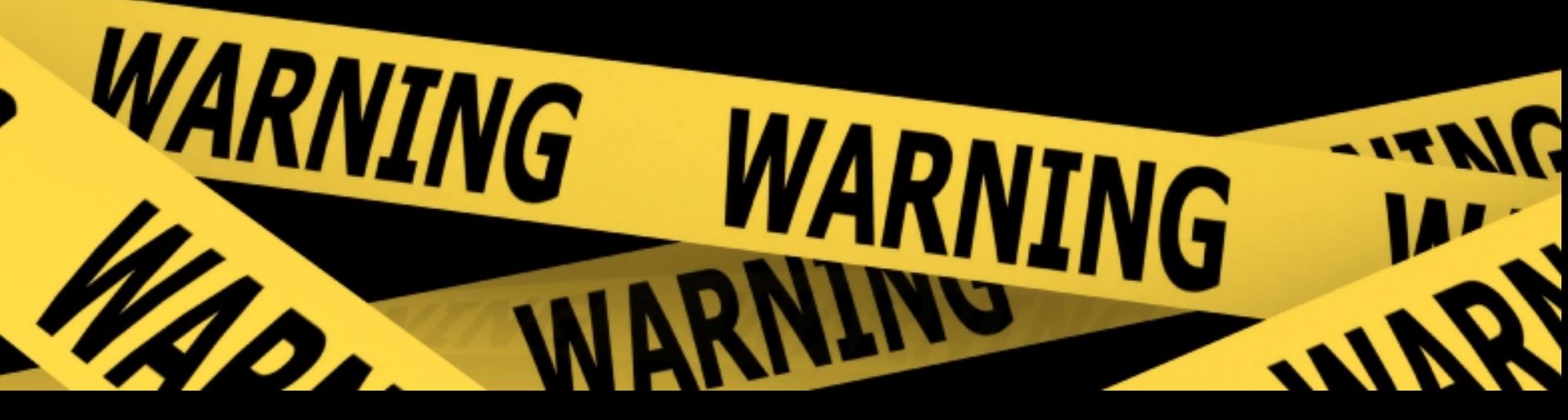

### **This talk contains:**

- Numbers
- Bad Jokes
- Traces of peanuts
- Did I mention numbers?

#### **HTTP Status Codes**

- Majority part of RFC 2616 (HTTP/1.1) ø,
- 5 main classes of response
	- 1XX informational
	- 2XX success
	- **3XX** redirection
	- 4XX client error
	- **5XX server error**

#### **HTTP Status Codes**

- **Proposed RFC\* for 7XX codes** 
	- **Examples:** 
		- $-701$  Meh
		- 719 I am not a teapot
		- 721 Known unknowns
		- 722 Unknown unknowns
		- 732 Fucking Unic⊡de

\* https://github.com/joho/7XX-rfc

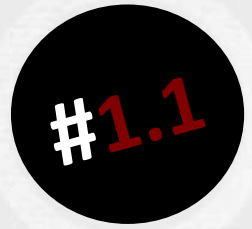

## BASICS

#### **AKA: THE BORING THEORY BIT**

#### 1XX Informational

- **Indicates response received**
- **Processing is not yet completed** 
	- 100 Continue
	- 101 Switching Protocols
	- 102 Processing (WebDAV RFC 2518)

#### 2XX Success

- **Indicates response received**
- **Processed and understood** 
	- $\blacksquare$  200 OK
	- **201 Created**
	- **202 Accepted**
	- 203 Non-Authoritative Information
	- **204 No Content**

#### 2XX Success (cont.)

- 205 Reset Content
- 206 Partial Content
- 207 Multi-Status (WebDAV RFC 4918)

#### Codes not supported by Apache

- 208 Already Reported
- 226 IM Used
- 250 Low on Storage Space

#### **3XX Redirection**

- **E** Action required to complete request
	- 300 Multiple Choices
	- 301 Moved Permanently
	- 302 Found / Moved Temporarily
	- 303 See Other
	- 304 Not Modified

#### 3XX Redirection (cont.)

- 305 Use Proxy
- 306 Switch Proxy
- 307 Temporary Redirect

Codes not supported by Apache

308 Permanent Redirect

#### **4XX Client Error**

- **E** Client caused an error
	- 400 Bad Request
		- 401 Unauthorized
		- 402 Payment Required
	- 403 Forbidden
	- 404 Not Found
	- 405 Method Not Allowed

- 406 Not Accessible
- 407 Proxy Authentication Required
- 408 Request Timeout
- 409 Conflict
- **410 Gone**
- 411 Length Required

- 412 Precondition Failed
- 413 Request Entity Too Large
- 414 Request-URI Too Long
- 415 Unsupported Media Type
- 416 Request Range Not Satisfiable
- 417 Expectation Failed
- 418 I'm a Teapot (WebDAV RFC 2324)

- 419 / 420 / 421 Unused
- 422 Unprocessable Entity (RFC 4918)
- **423 Locked (RFC 4918)**
- 424 Failed Dependency (RFC 4918)
- 425 No Code / Unordered Collection
- 426 Upgrade Required (RFC 2817)

#### Codes not supported by Apache

- 428 Precondition Required
- 429 Too Many Requests
- 431 Request Header Fields Too Large
- 444 No Response (NGINX)
- 449 Retry With (Microsoft)
- 450 Blocked by Win. Parental Controls
- **451 Unavailable For Legal Reasons**
- 494 Request Header Too Large (NGINX)
- 495 Cert Error (NGINX)
- **496 No Cert (NGINX)**
- 497 HTTP to HTTPS (NGINX)
- 499 Client Closed Request (NGINX)

#### **5XX Server Error**

- **Example 1 Server error occurred** 
	- **500 Internal Server Error**
	- 501 Not Implemented
	- 502 Bad Gateway
	- **503 Service Unavailable**
	- **504 Gateway Timeout**
	- 505 Method Not Allowed

#### 5XX Server Error (cont.)

- **506 Variant Also Negotiates (RFC 2295)**
- **507 Insufficient Storage (WebDAV RFC 4918)**
- 508 Loop Detected (WebDAV RFC 5842)
- 509 Bandwidth Limit Exceeded (apache ext.)
- **510 Not Extended (RFC 2274)**

#### Codes not supported by Apache

- 511 Network Authentication Required (RFC 6585)
- **550 Permission Denied**
- 598 Network Read Timeout Error (Microsoft Proxy)
- 599 Network Connection Timeout Error (Microsoft Proxy)

# **OMG Enough with** the numb3rs already!!!!

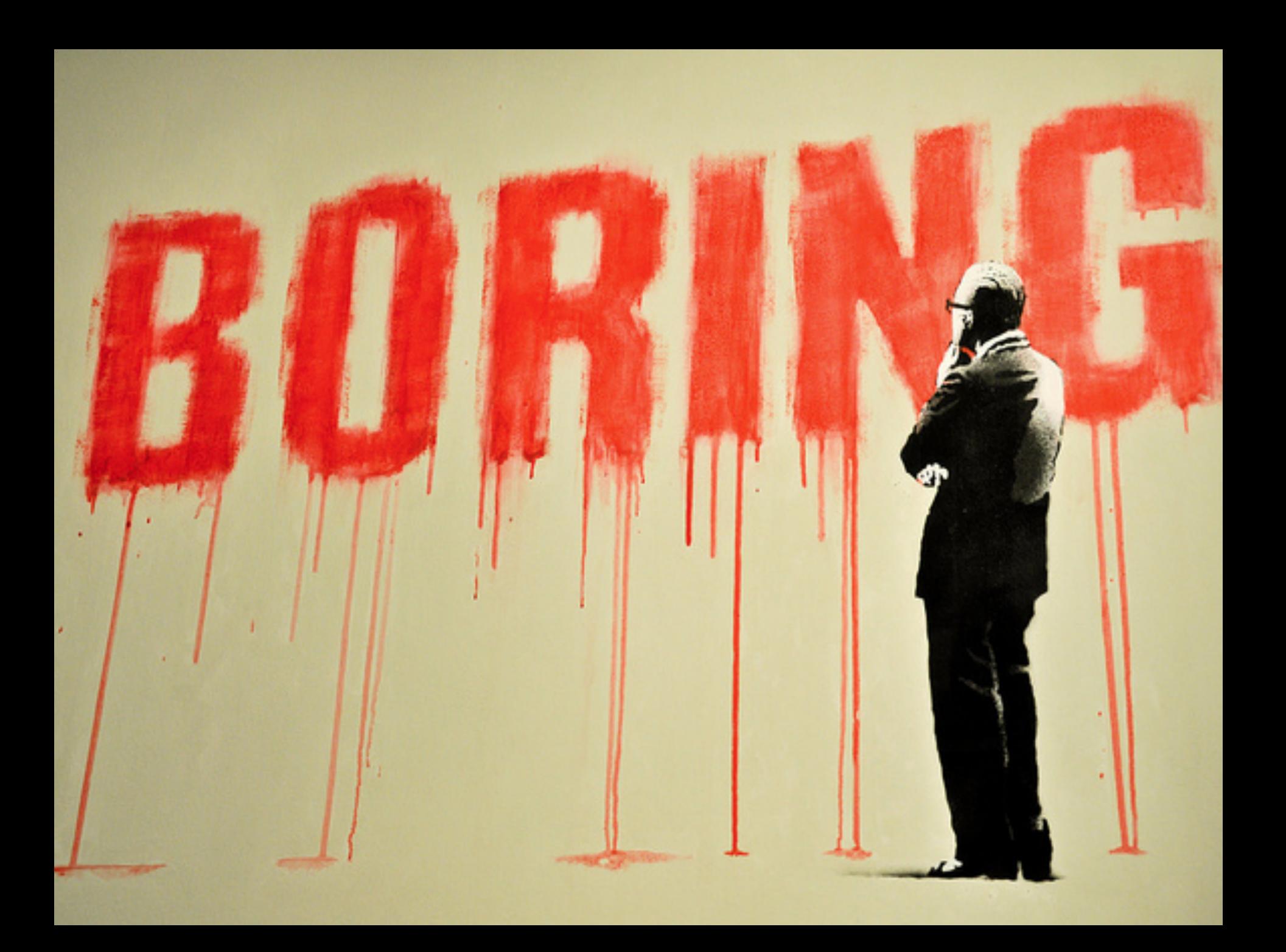

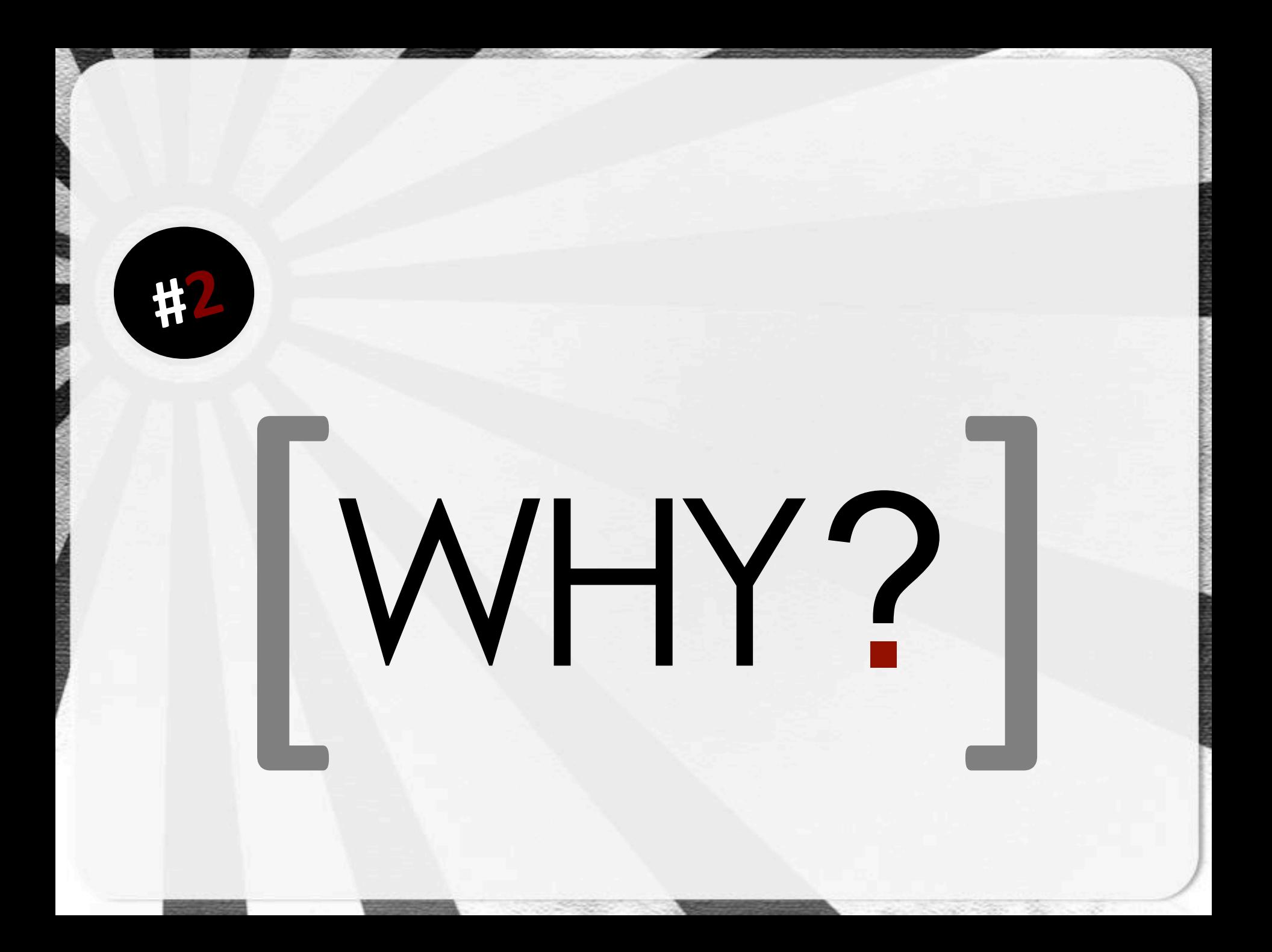

# It started as a simple idea...

#### **MODSECURITY HANDBOOK**

The Complete Guide to the Popular Open Source Web Application Firewall

Ivan Ristić

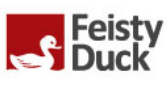

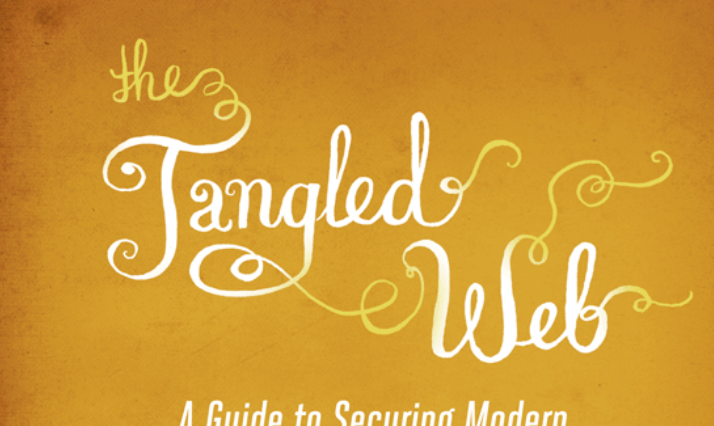

A Guide to Securing Modern **Web Applications** 

**Michal Zalewski** 

no starch

# $\therefore$  and started to think  $\therefore$

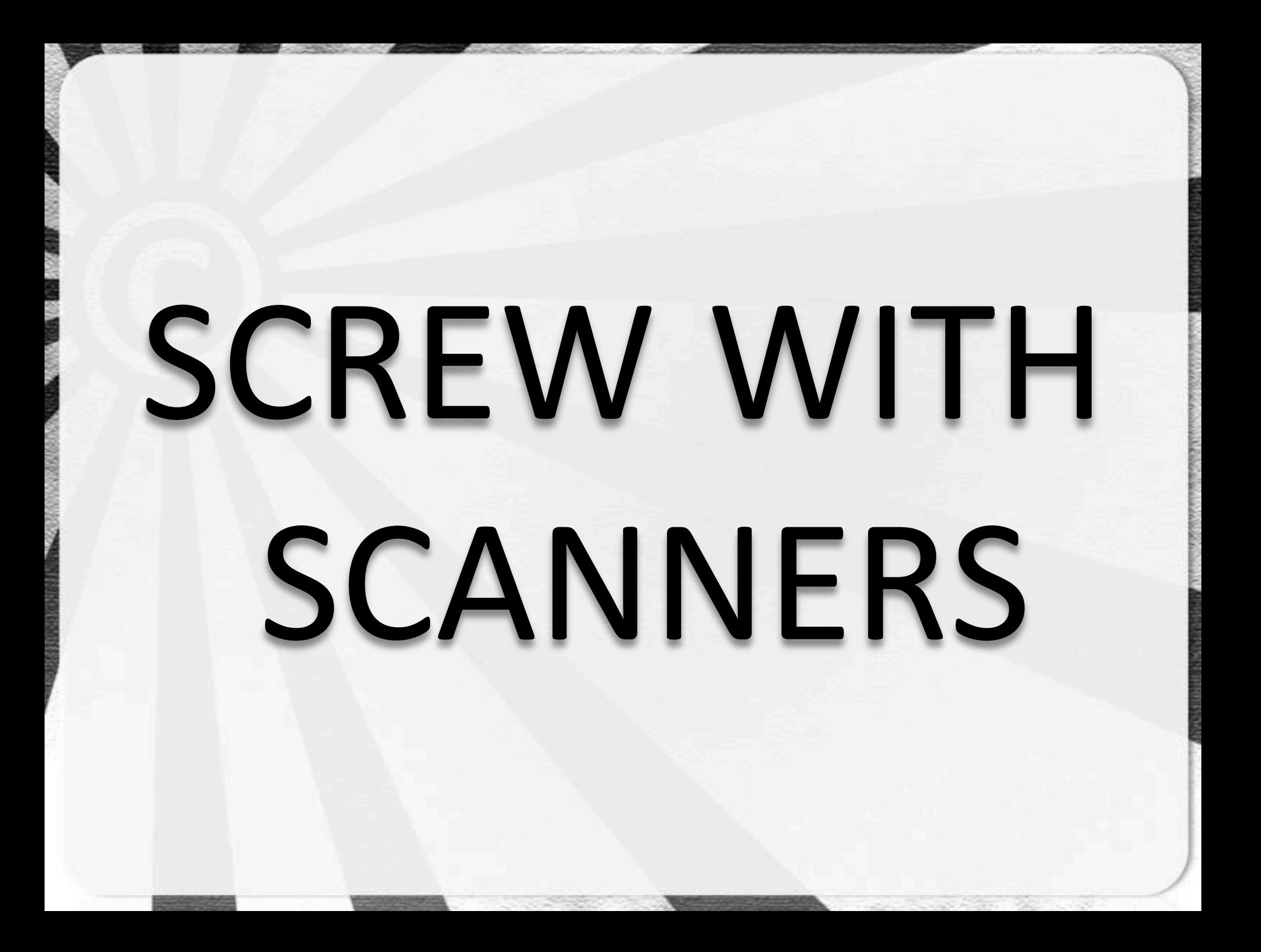
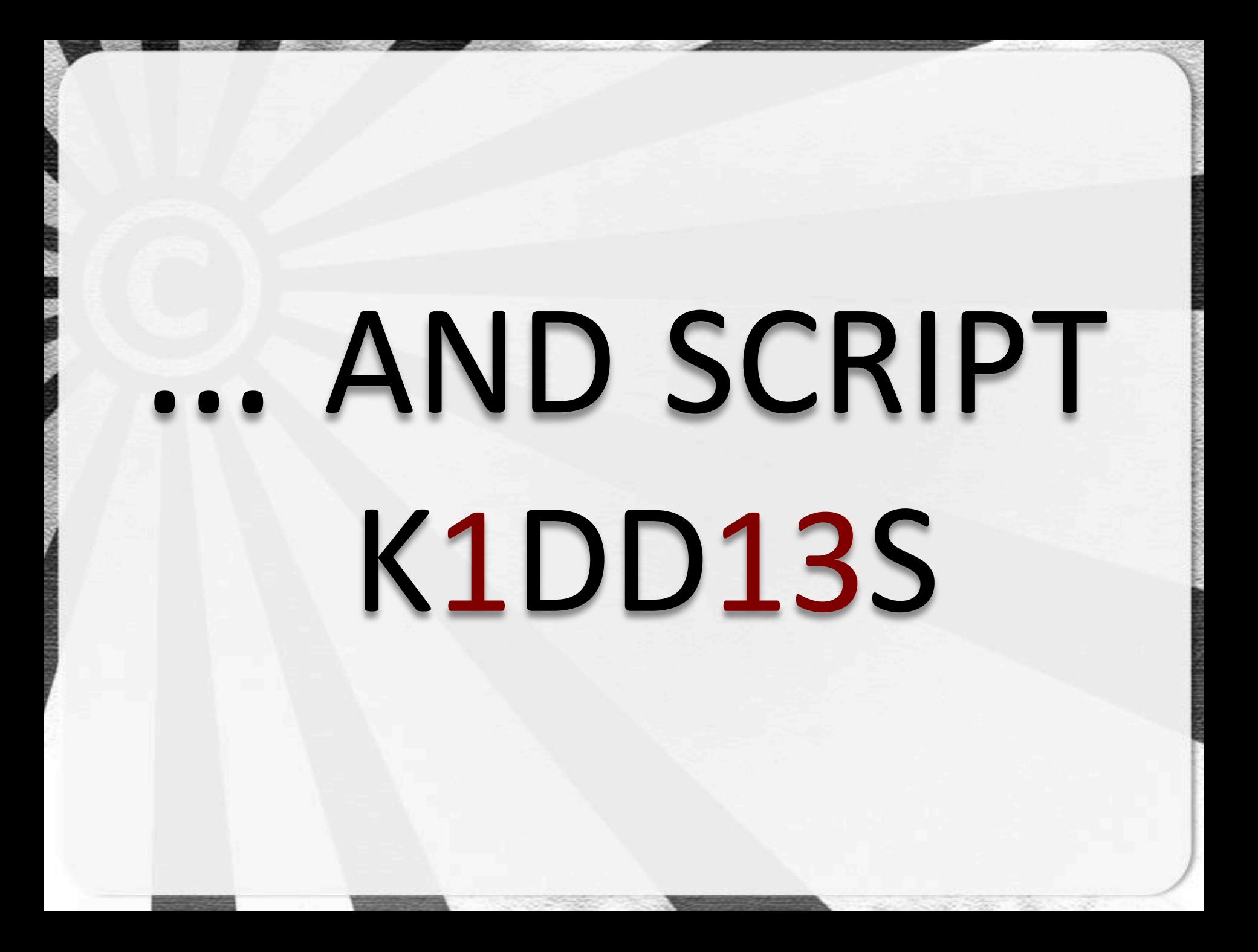

### THAT SOUNDS LIKE!FUN*!*

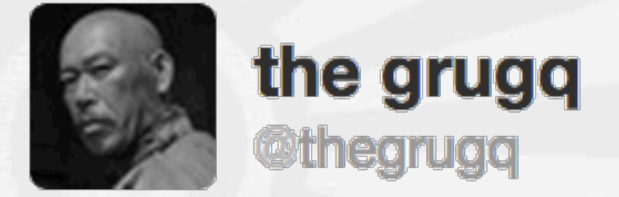

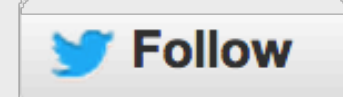

#### Stop dismissing "obscurity" as a security feature, because "unpredictability" in your defences works to your advantage.

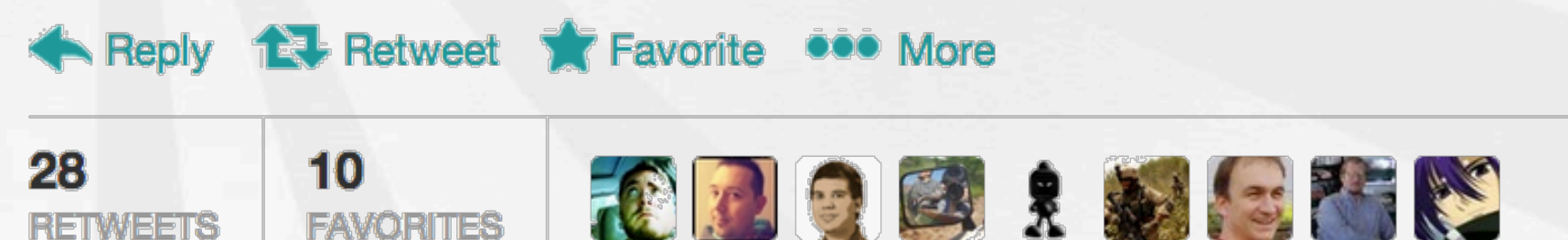

10:19 AM - 26 Feb 13

@thegrugq 26 Feb 2013

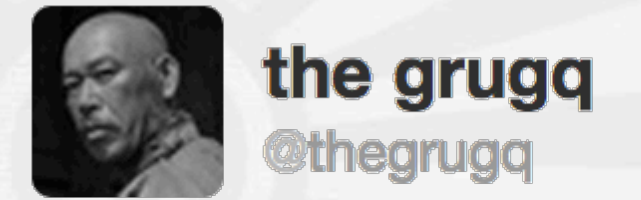

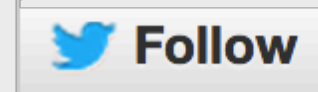

**@dhw** unpredictability is about increasing attacker costs, delaying their operation and increasing their potential for errors.

Reply **12** Retweet **1** Favorite 000 More

10:26 AM - 26 Feb 13

#### @thegrugq 26 Feb 2013

#### INCREASE ATTACKER COSTS  $55$ \$

# **WASTE** ATTACKER TIME<sup>O</sup>

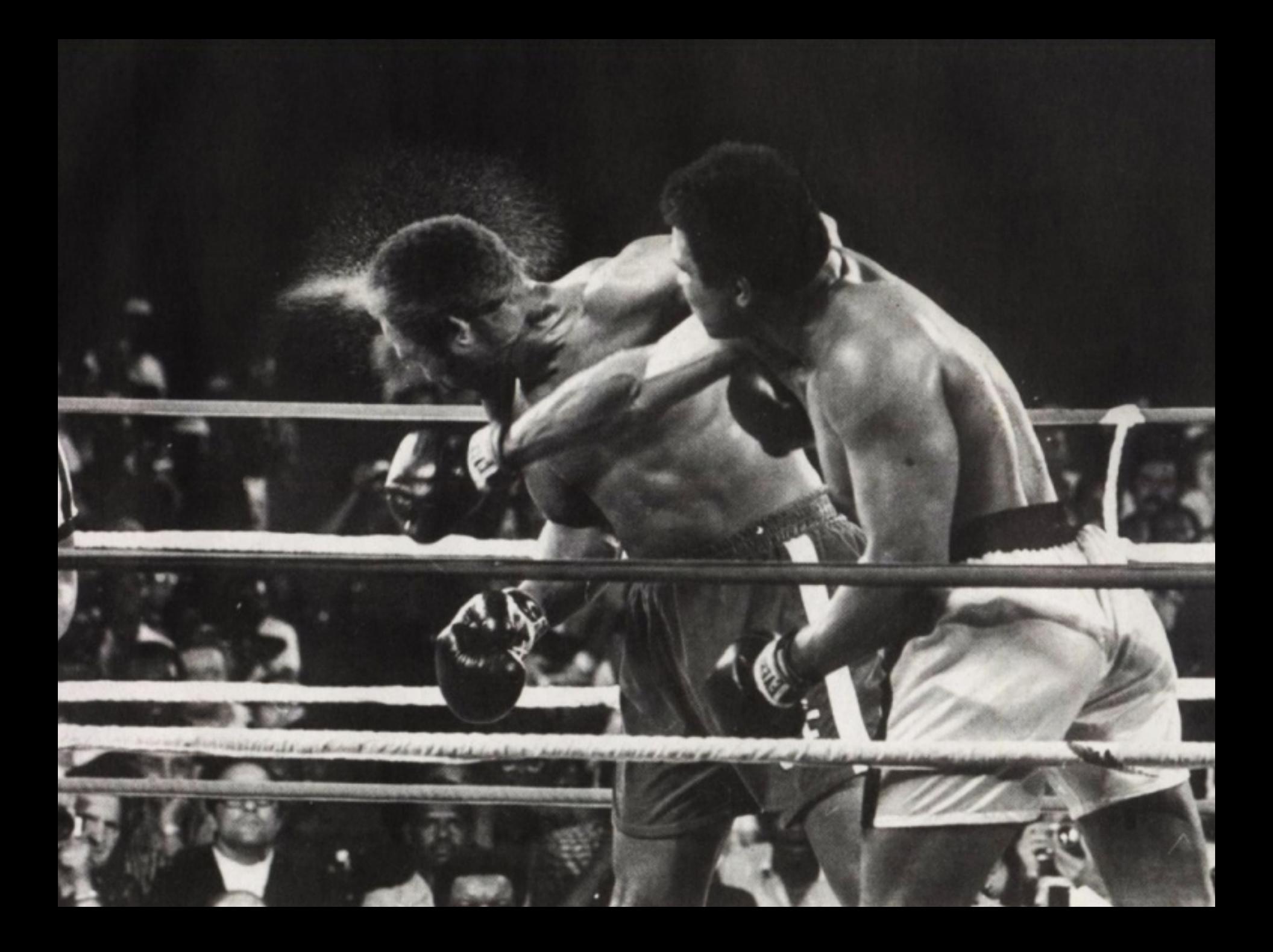

#### Prior!Art!

- When the tables turn (2004)
	- \_ *Roelof Temmingh,'Haroon'Meer,'Charl'van'der'Walt'*
	- http://slideshare.net/sensepost/strikeback
- Stopping Automated Attack Tools (2006)
	- \_ *Gunter'Ollmann*
	- http://www.technicalinfo.net/papers/ StoppingAutomatedAttackTools.html

#### Prior Art

- mod-security mailing list (2006)
	- Status Code 503 together with Retry-After header
	- \_ *Ryan'BarneW'*
	- http://bb10.com/apache-mod-security-user/ 2006\_12/msg00042.html

SecFilterDefaultAction "deny,log, status: 503" SecFilter".\*" Header set Retry-After "120"

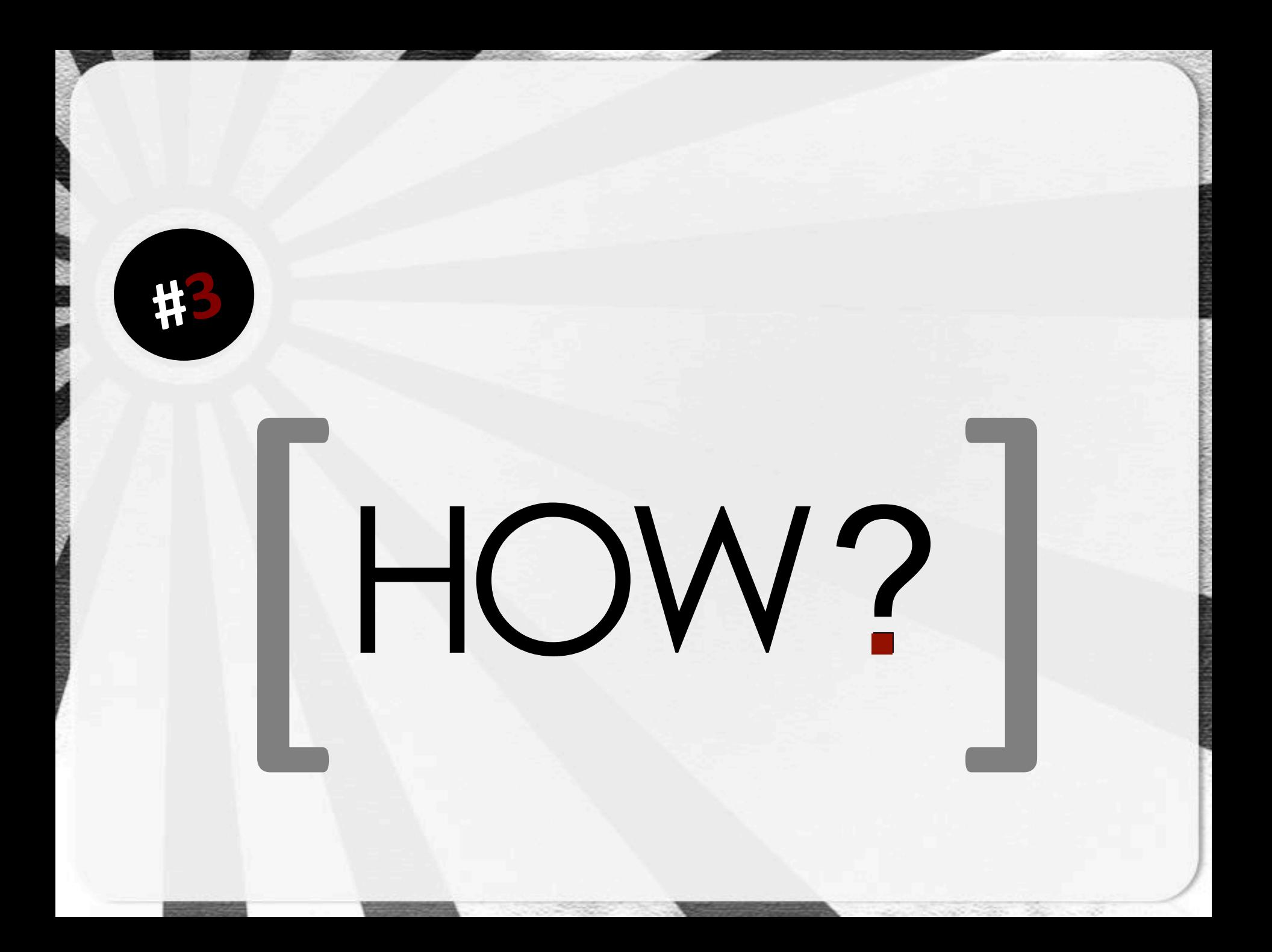

### BROWSERS HAVE TO BE FLEXIBLE

### THIS LEADS TO INTERPRETATION ... which leads to the dark-side

# RFCS...

### THEY'RE MORE OF A **GUIDELINE REALLY**

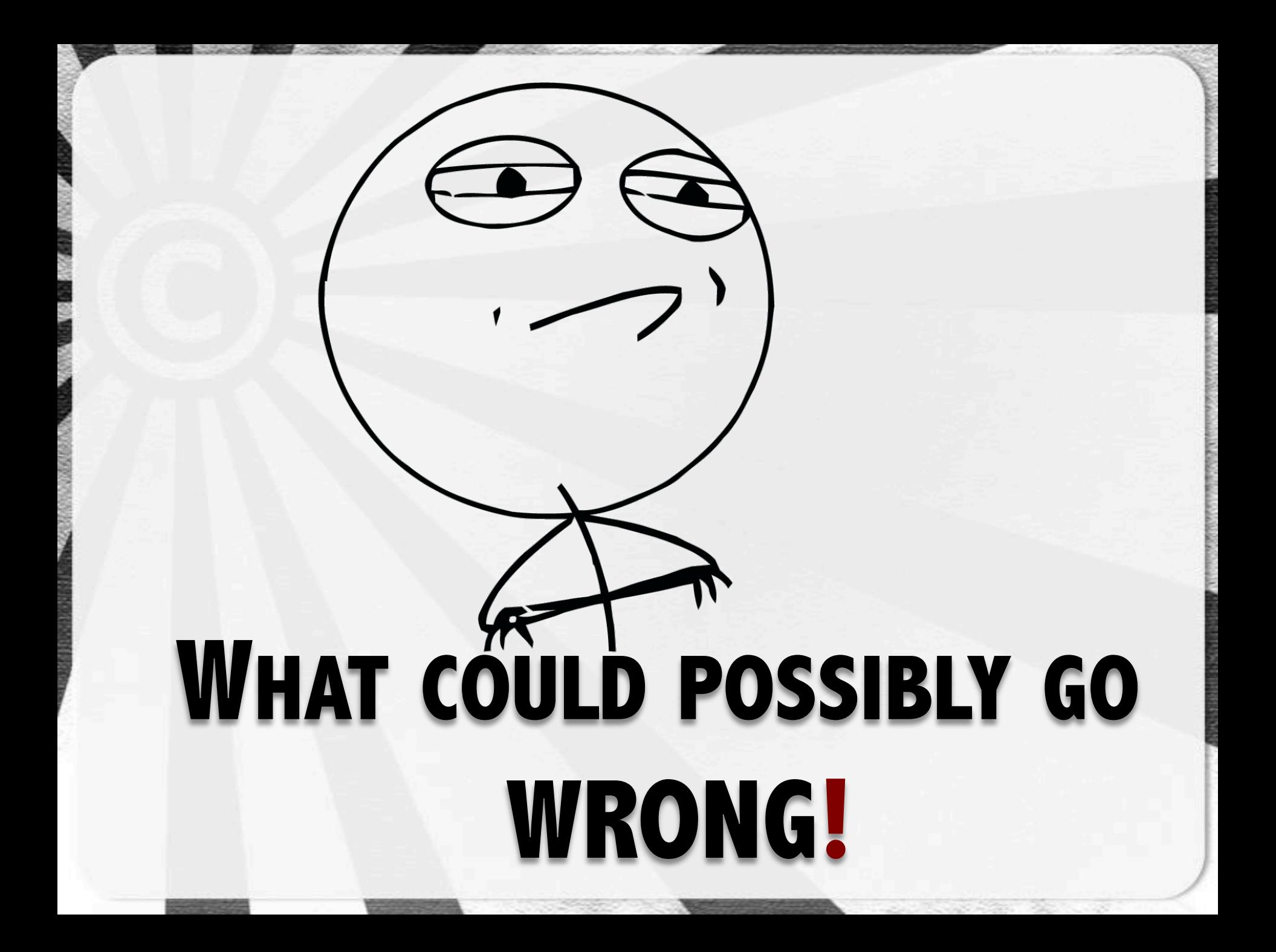

#### TESTING! **#3.1**

#### THE HOW OF THE THING!

#### Restricted research to the big 3

- **Explorer**
- **E** Chrome / Chromium
- **E** Firefox

### NO... SAFARI ISN'T IN THE TOP 10 3

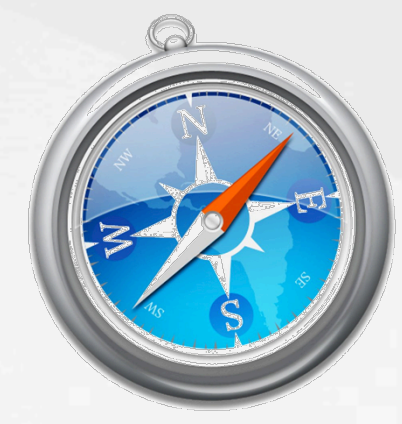

### OPERA JUMPED... ... or was it pushed!

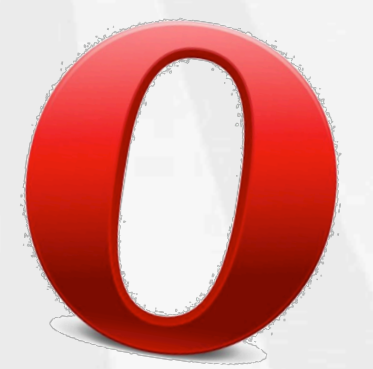

# LYNX

#### THE UNREALISTIC OPTION

#### MITMproxy / MITMdump

- **Python-based**
- Simple to setup proxy / reverse proxy
- Script-based actions

def response(context, flow): if flow.response.code != respcode:  $#$  alter response code and message  $flow, response, code = respcode$  $flow, response, msg = respmsg$ 

 $respectede = 200$  $respmg = "0K"$ 

#### PHP

- Ability to set response code
	- Must be at the top of the PHP code  $\blacksquare$
- Can be added to php.ini
	- auto-prepend-file =  $/$ full $/$ path
- Limited by web-server (apache)

# set response code Header(\$\_server["SERVER\_PROTOCOL"]. " \$status\_code");

#### **Testing browsers automatically**

- " Created PHP file to set status code
	- http://c22.cc/POC/respcode.php?code=XXX U.

#### **Test Results**

**Requested Response Code: 426** Actual Response Code: 426

#### Headers .:

HTTP/1.1 426 Upgrade Required Date: Sun, 31 Mar 2013 13:57:57 GMT Content-Encoding: gzip Server: /msfcli auxiliary/server/capture/http set SRVPORT=80

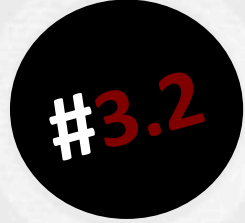

### BROWSERS

#### ... AND THEIR STATUS CODE HABITS

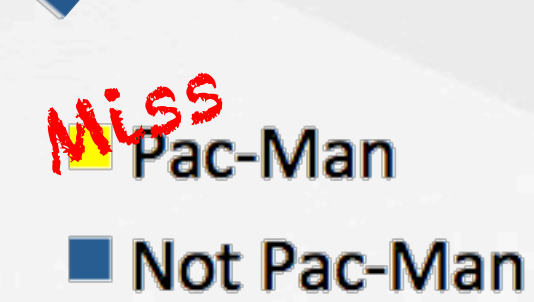

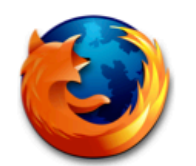

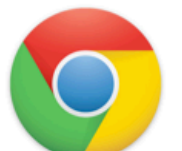

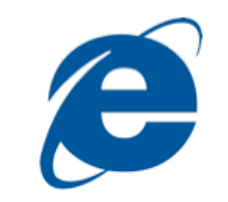

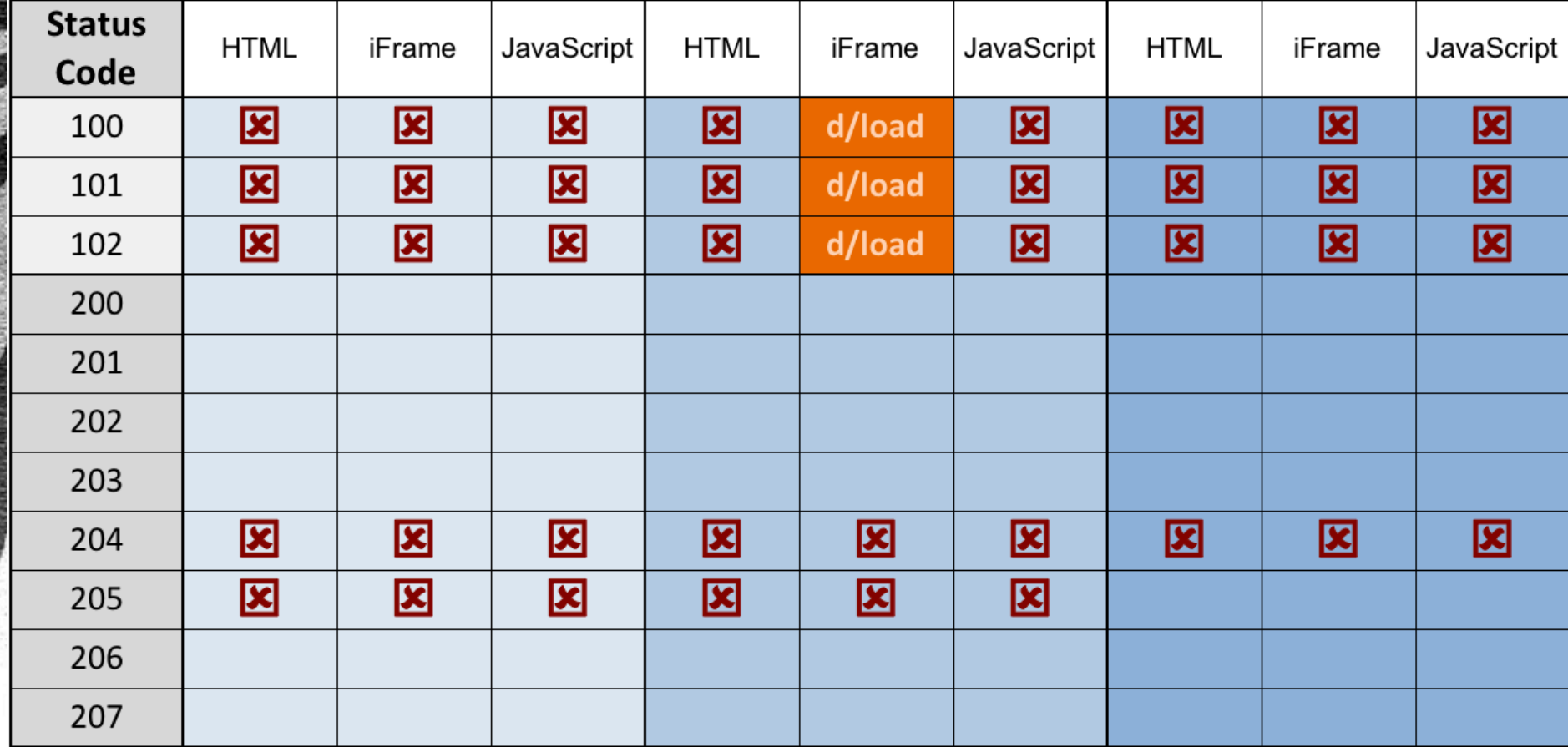

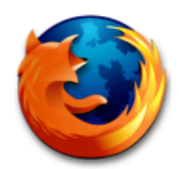

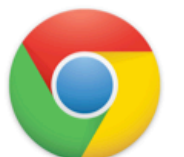

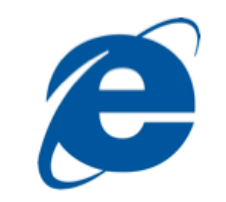

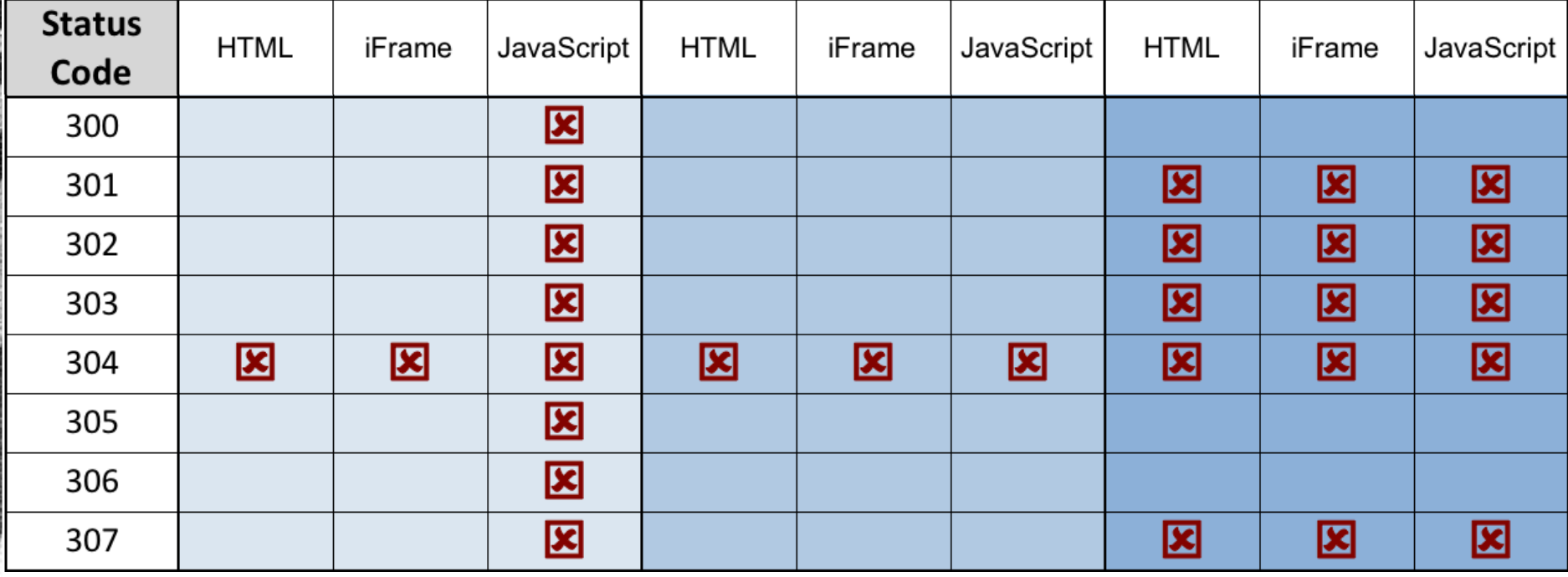

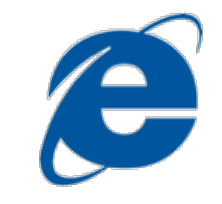

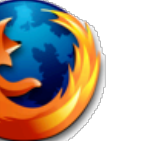

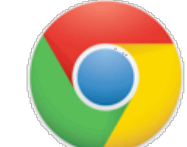

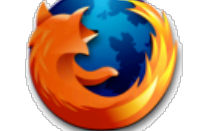

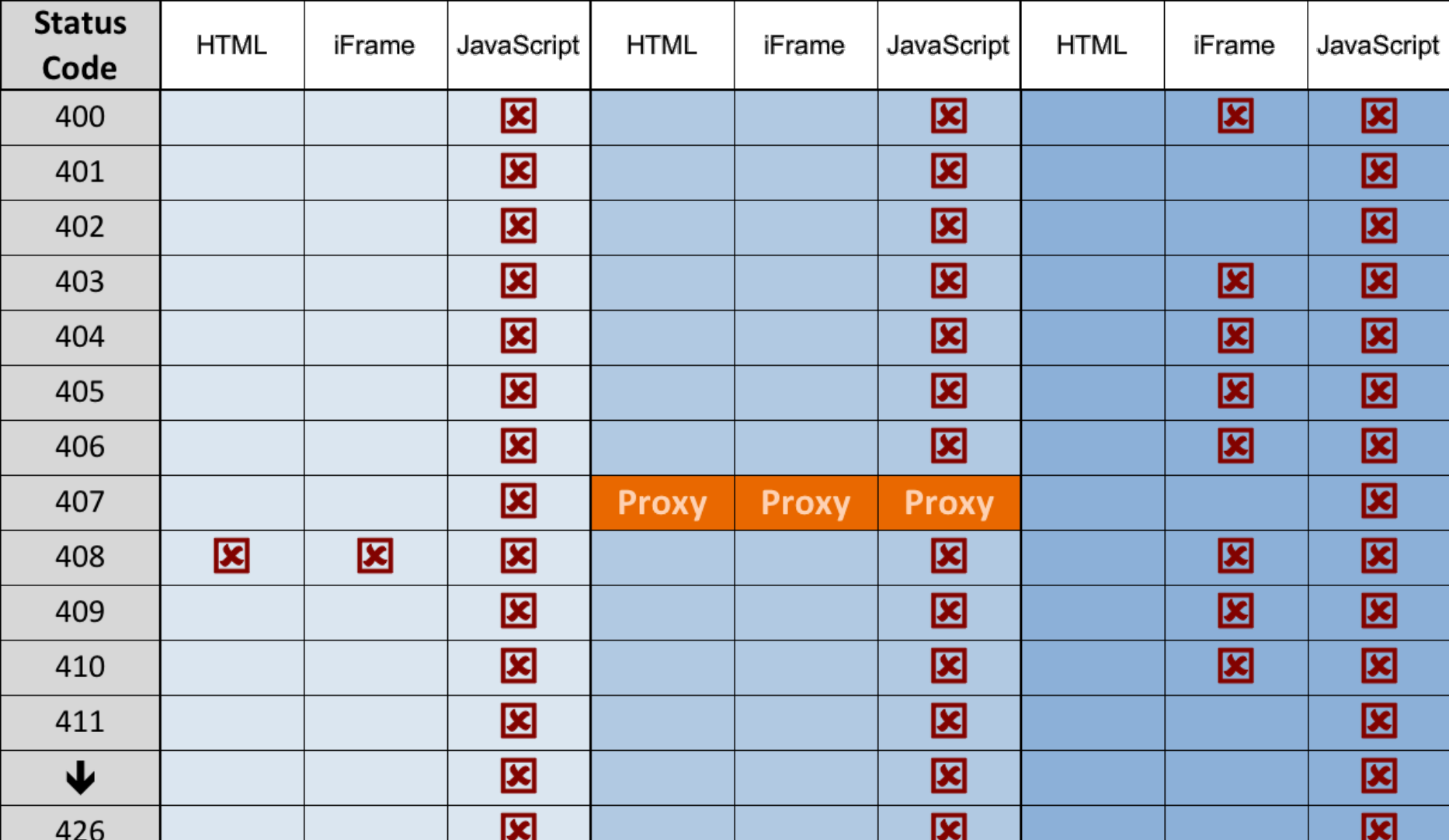

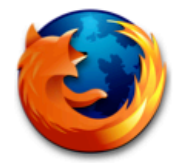

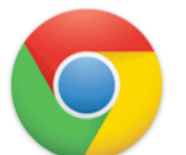

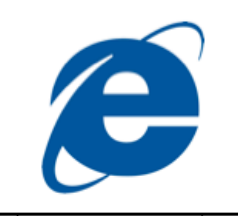

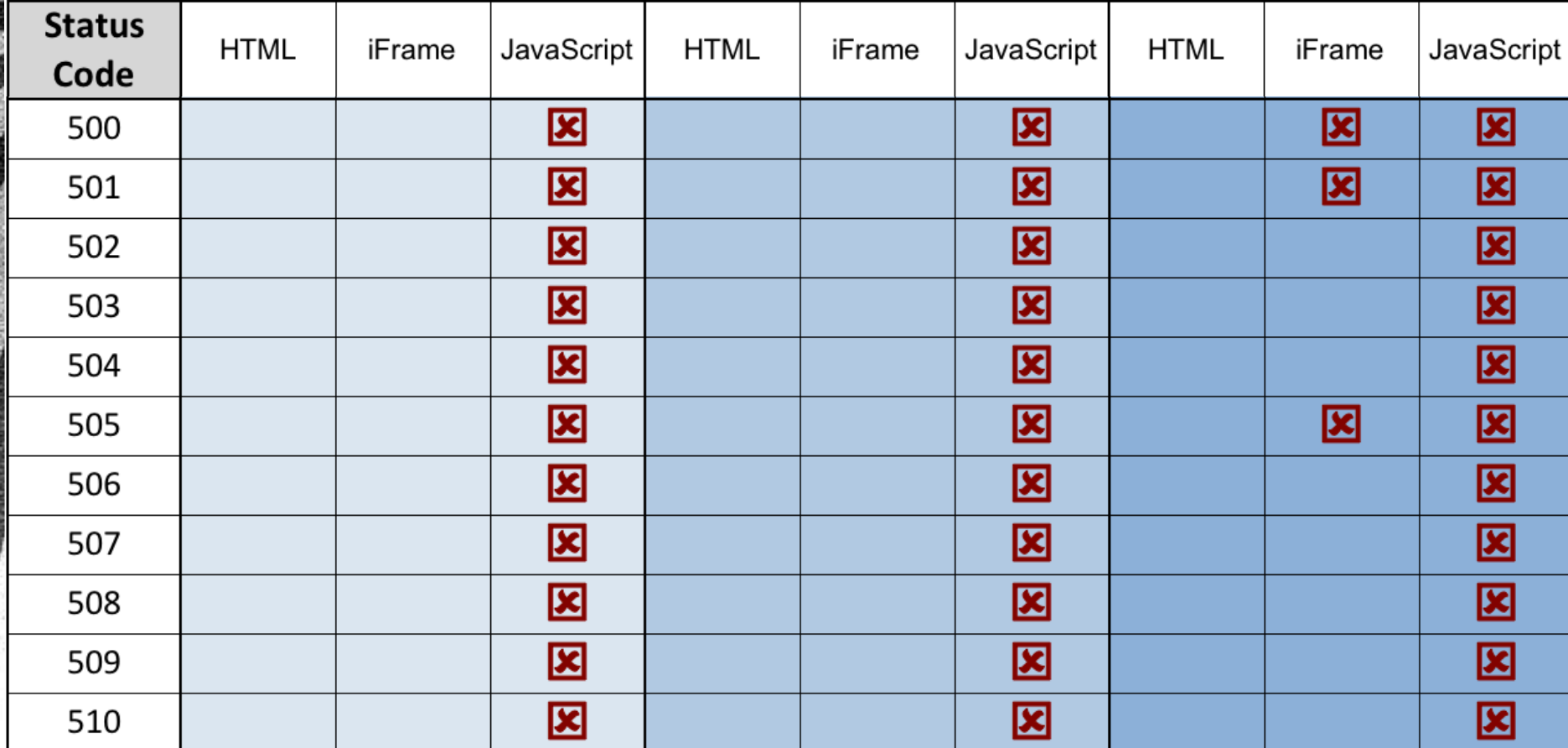

#### Loading... Please Wait

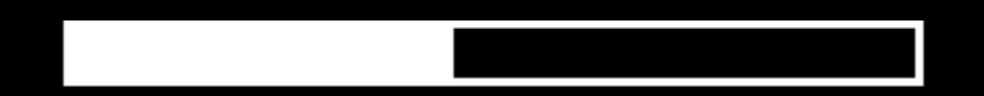

### Browsers handle most things just like they handle a **200 OK?**

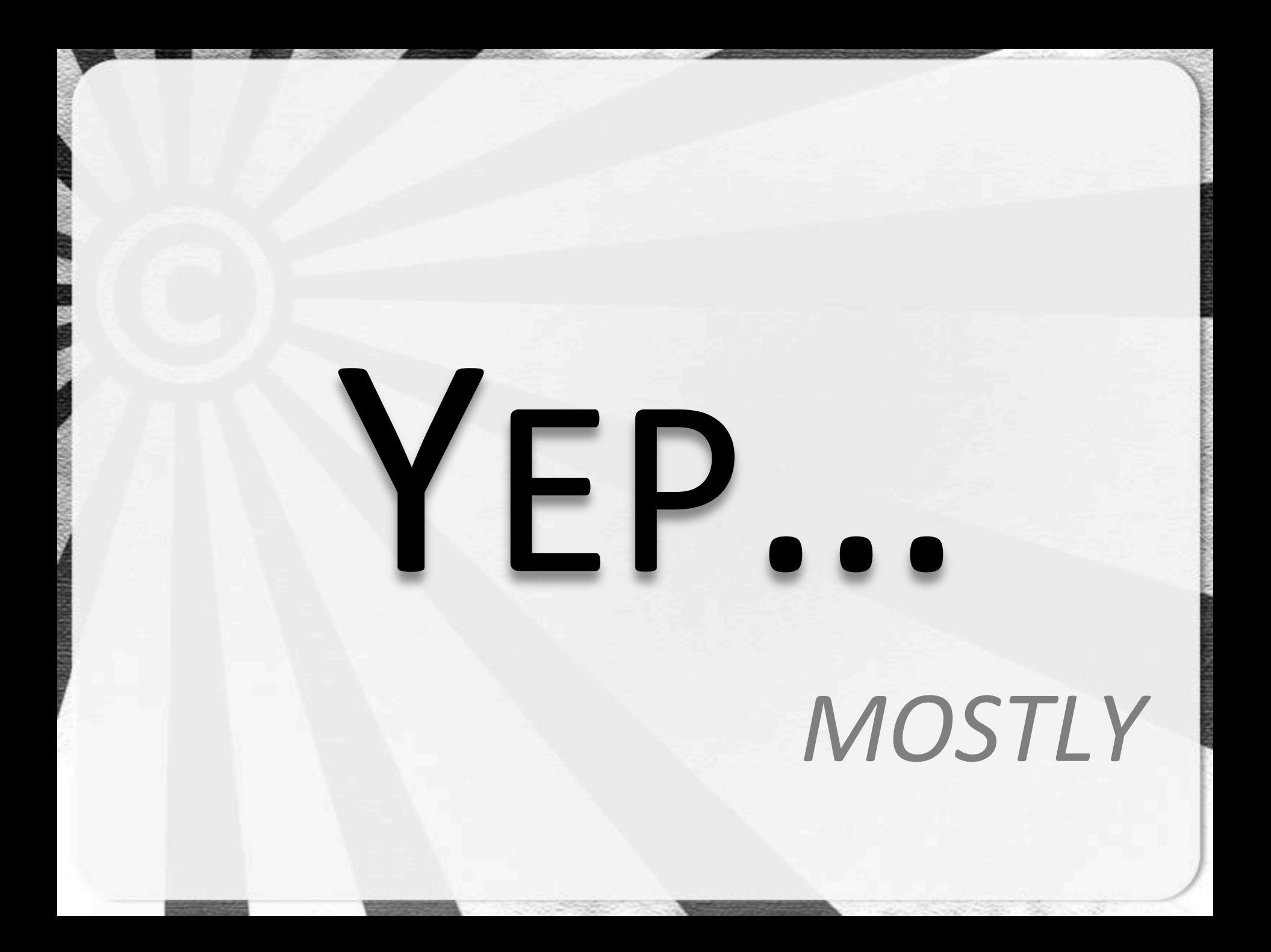

#### **HTML Responses**

**E** Almost all response codes are rendered by the browser correctly

#### **iFrames**

Some special cases for IE, but other browsers handle this the same as HTML

#### JavaScript/CSS

- Limited accepted status codes
	- Limited 3XX support  $\blacksquare$ 
		- Chrome is the exception here
	- No support for 4XX/5XX codes

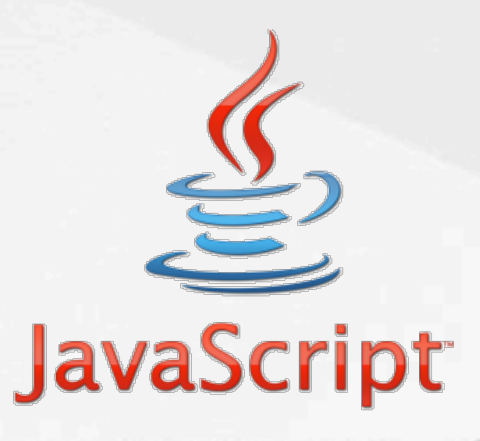

### So we know what browsers

### interpret

*differently'*

## What do browsers have in common?

#### 1XX code handling

- **E** Retries
- **E** Confusion
	- " Chrome / IE6 try to download the page!
	- **Example 10 Fun on Android...** (never ending download)
- **E** Timeouts
	- **Exentually**
- **204 No Content** 
	- **Um, no content!**
- **. 304 Not Modified** 
	- **E** Again, no content returned

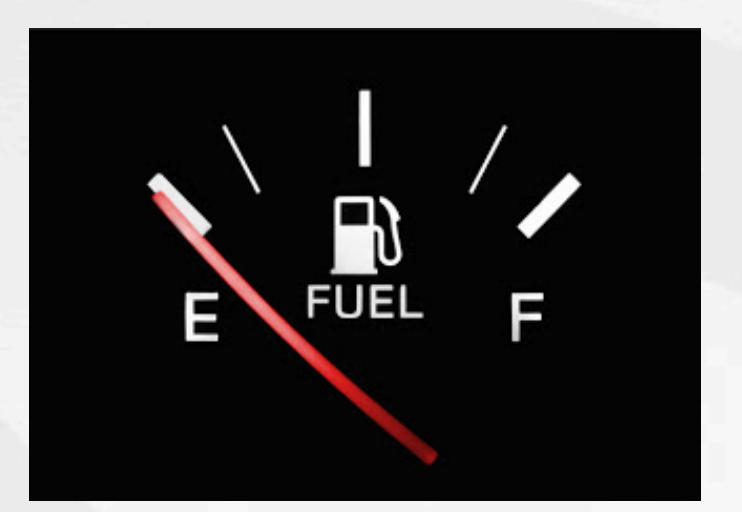

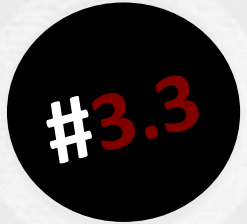

# WHAT ABOUT HEADERS?

## Just because the RFC says a specific status code must have an associated header...

# ...doesn't mean it HAS to

- Redirection codes (301-304, 307)
	- No Location header, no redirect
- 401 Unauthorized
	- No WWW-Authenticate header, no authentication prompt
	- 407 Proxy Authentication Required
		- No Proxy-Authenticate header, no prompt

## Just because the RFC says a specific status code shouldn't have an associated header...

# ...doesn't mean it can't

#### 300 Multiple Choices w/ Location Header

- Firefox / IE6 follows the redirect  $\begin{array}{c} \rule{0pt}{2.5mm} \rule{0pt}{2.5mm} \rule{0$
- Chrome doesn't  $\blacksquare$
- More research needed in this direction
	- Most are uninteresting

# EACH BROWSER HANDLES THINGS A LITTLE DIFFERENTLY

# I!WONDER WHAT

## WE CAN DO

## WITH THAT!

## DO NOT **PUSH BUTTON**

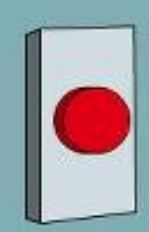

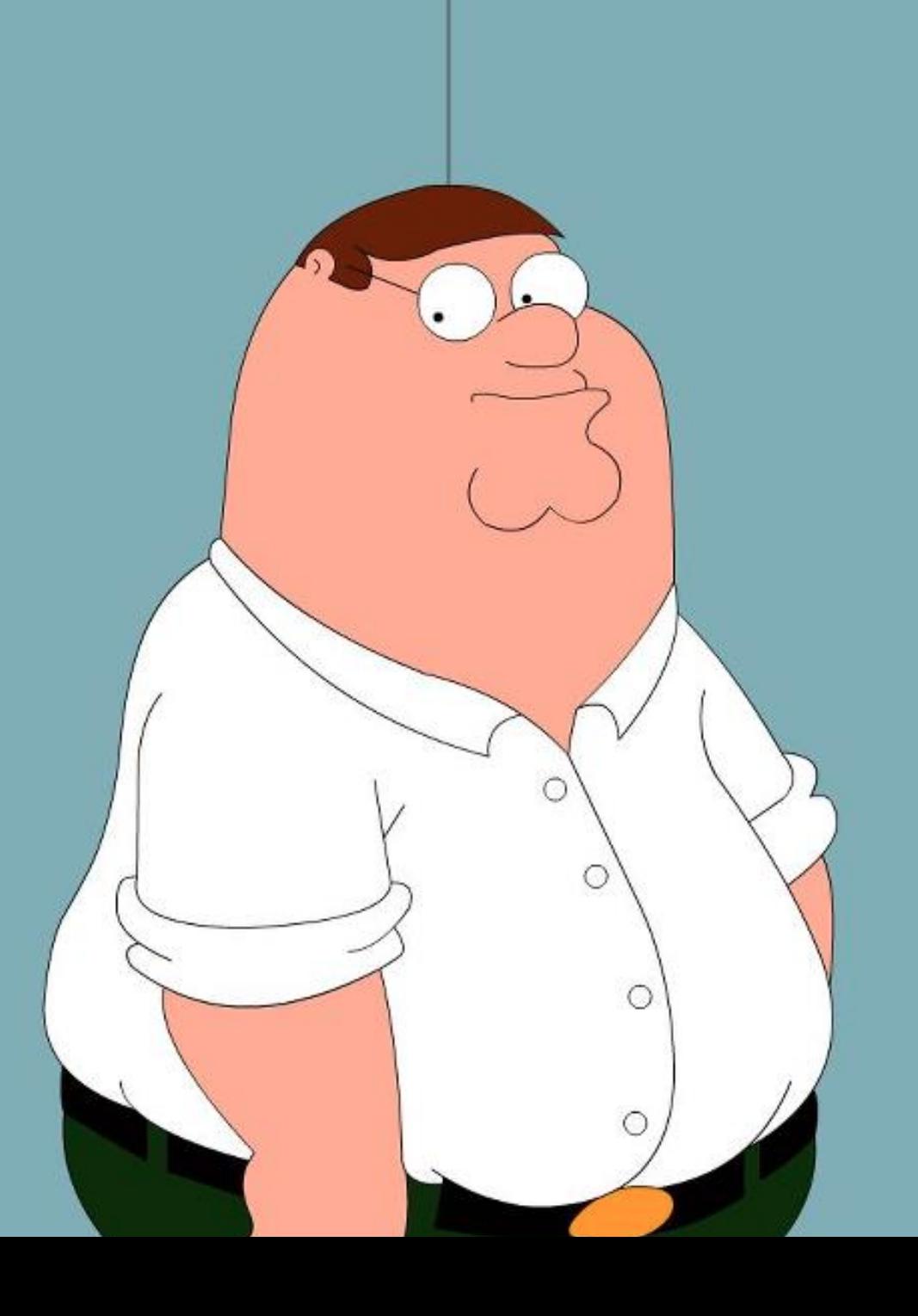

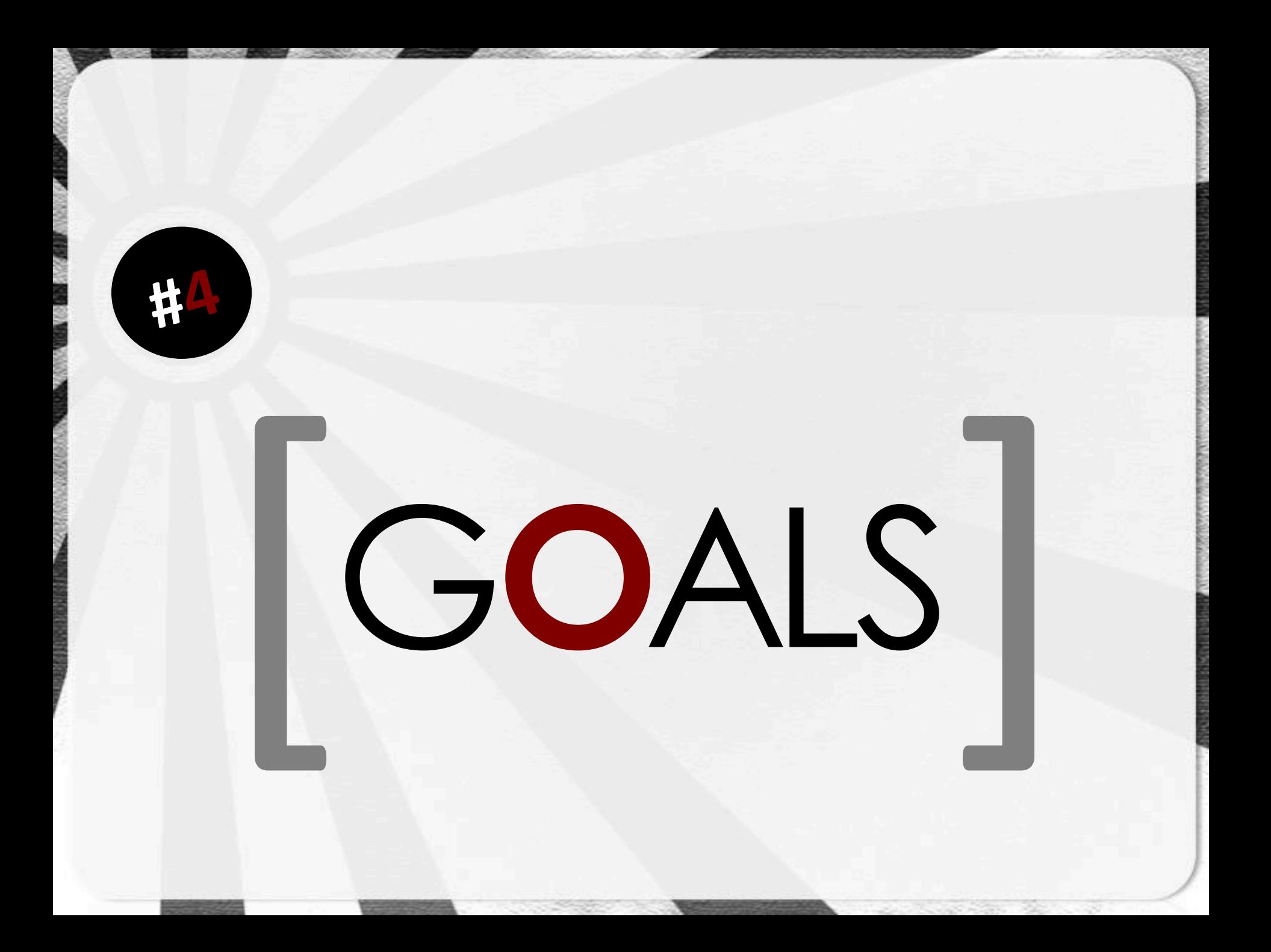

#### Each browser handles things differently

- **Use known conditions** 
	- **E** Handled codes
	- **■** Unhandled codes
	- **Browser weirdness**

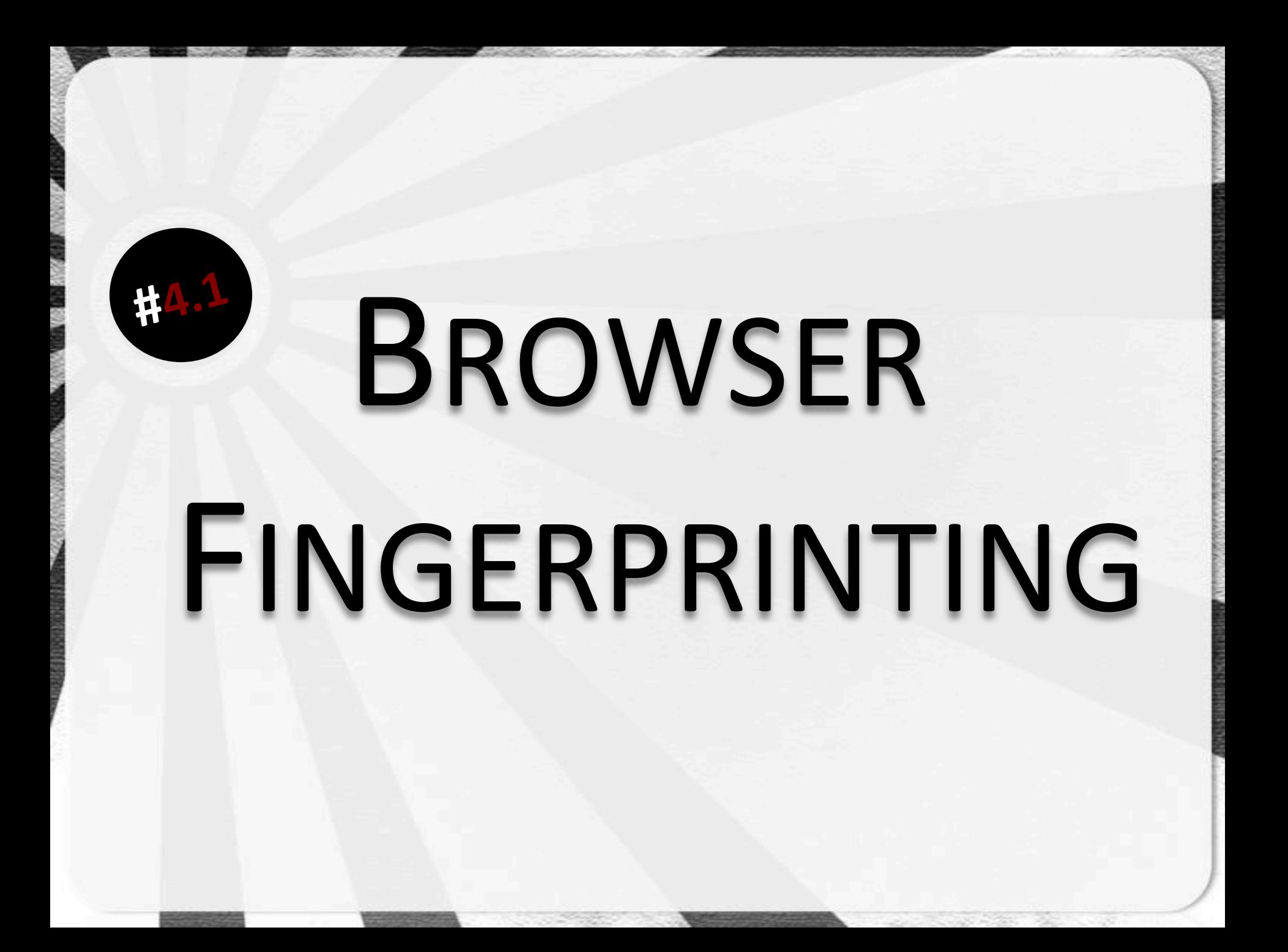

### Firefox!

- Doesn't load JavaScript returned with a 300 'Multiple Choices' status code
	- Other browsers tested DO (IE/Chrome)

- Request JavaScript from server
- Response Status: 300 Multiple Choices
- **If JavaScript doesn't run in the browser** 
	- **Firefox**

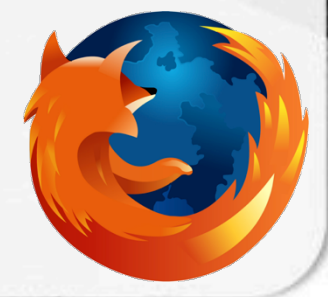

### Chrome

- Loads JavaScript returned with a 307 'Temporary Redirect' status code
	- Other browsers tested DON'T (IE/FF)

- Request JavaScript from server
- Response Status: 307 Temporary Redirect
- **If JavaScript runs in the browser!** 
	- ! Chrome!

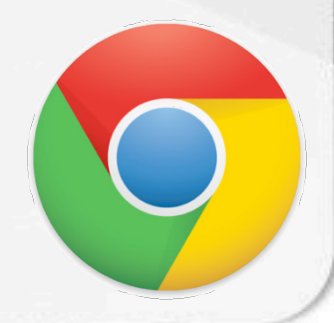

### Internet Explorer

- Loads JavaScript returned with a 205 'Reset Content' status code
	- Other browsers tested DON'T (FF/Chrome)

- Request JavaScript from server
- Response Status: 205 Reset Content
- **If JavaScript runs in the browser** 
	- Internet Explorer

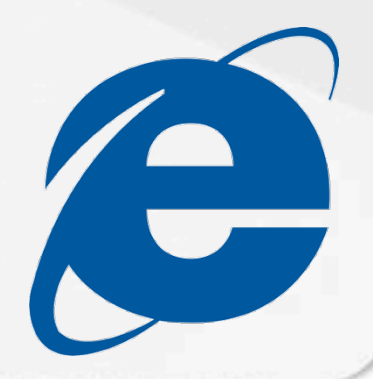

#### Other options to fingerprint browsers

**BED 300 Redirect (Chrome)** 

! *…*

- **8 305 / 306 JavaScript** (Firefox)
- 400 iFrame (Internet Explorer)

# BROWSER FINGERPRINTING

DEMO!

# USER\_AGENTS

# CAN BE SPOOFED

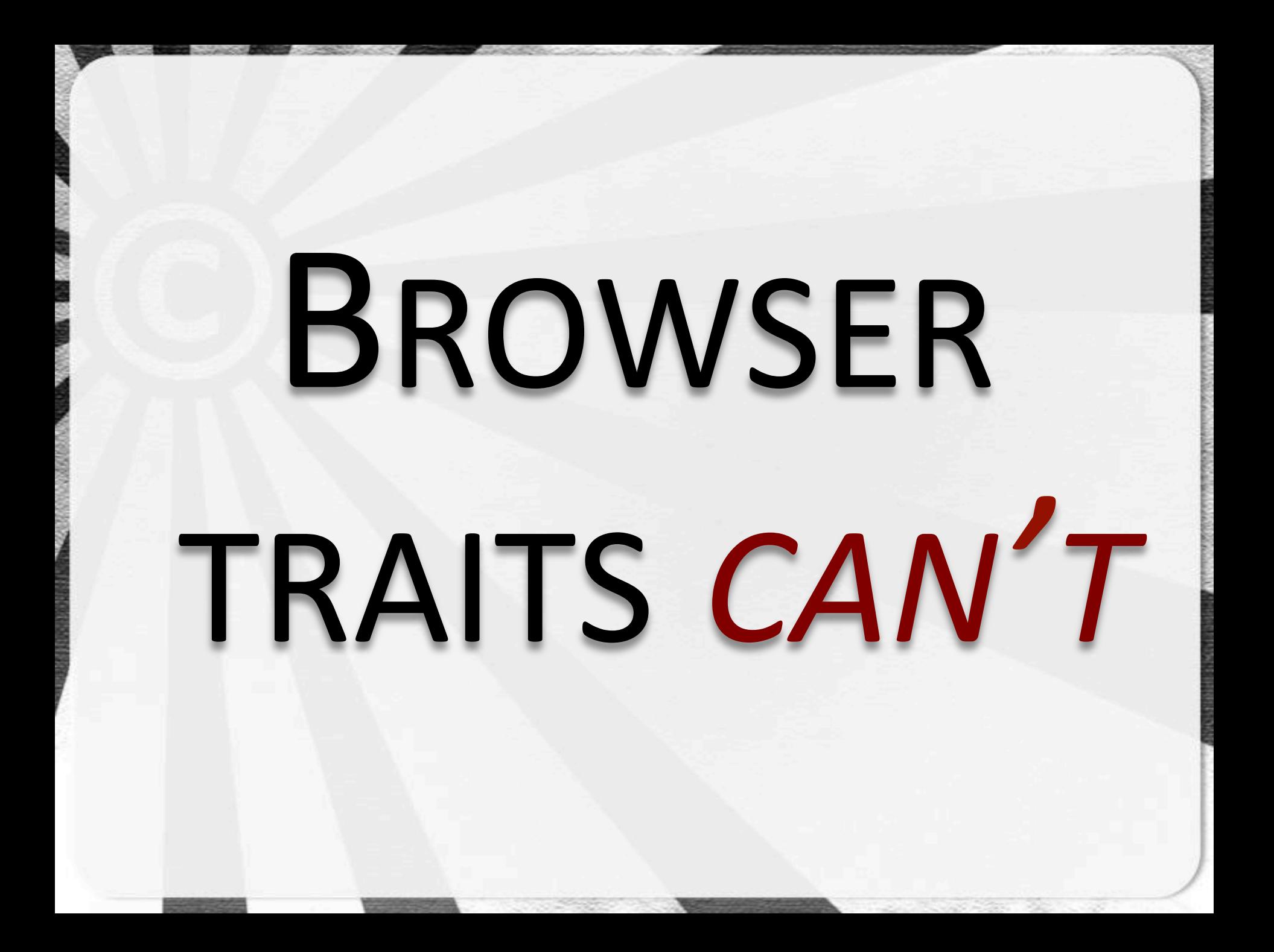

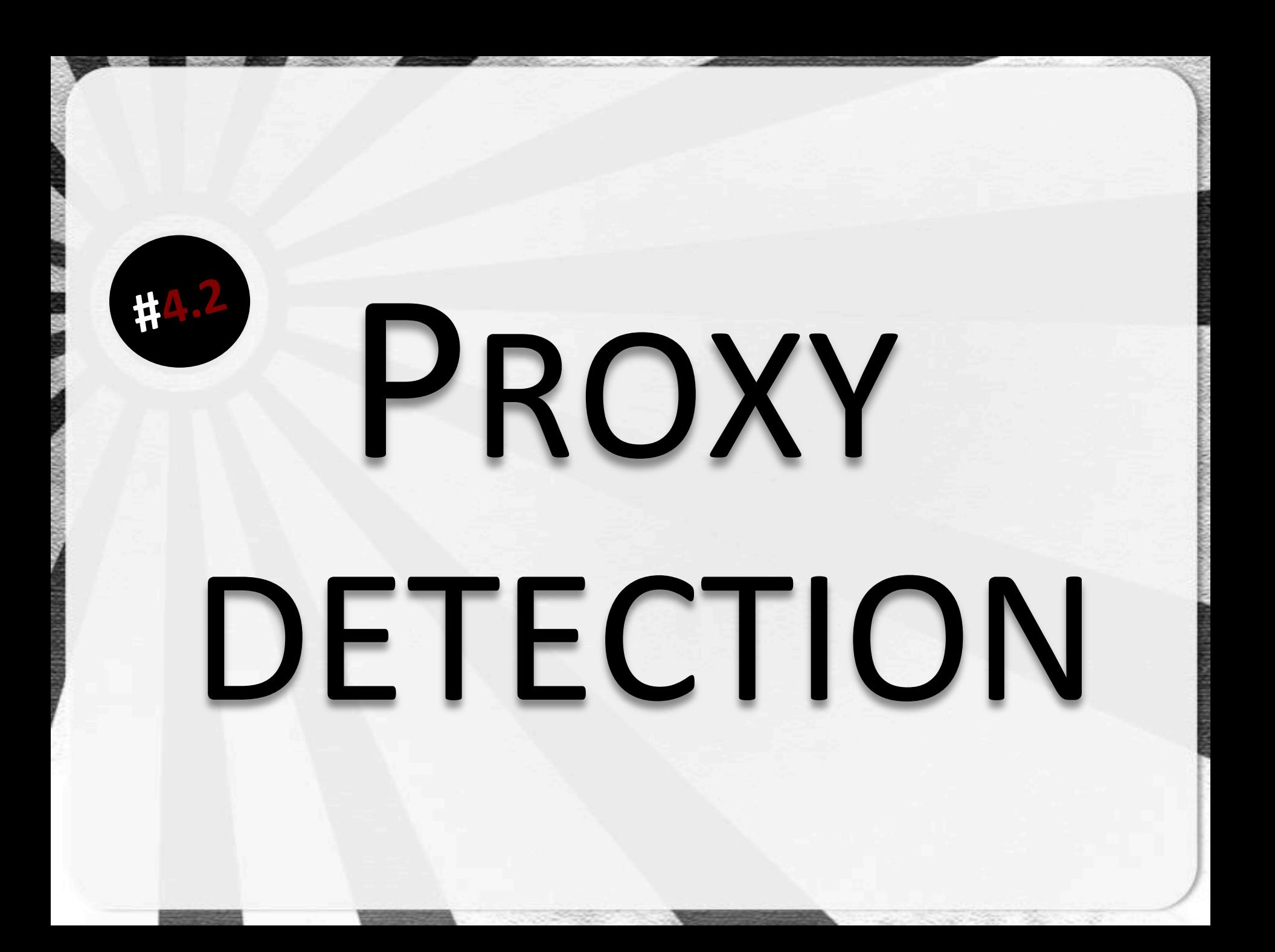

### Chrome Proxy Detection

- Chrome handles proxy configuration differently to other browsers
	- 407 status code isn't rendered
	- **Unless an HTTP proxy is set!**
	- Allows us to detect if an HTTP proxy is set
	- Just not which proxy
		- ); Can only detect HTTP proxies

### **Chrome Proxy Detection**

- Request page from server
- **Response Status: 407 Proxy Authentication** 
	- w/o Proxy-Authenticate header
- If Chrome responds HTTP proxy is set

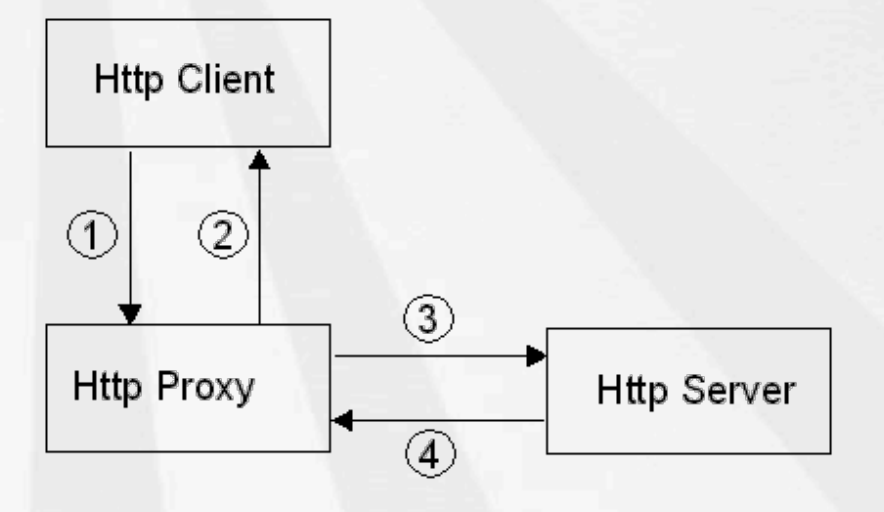

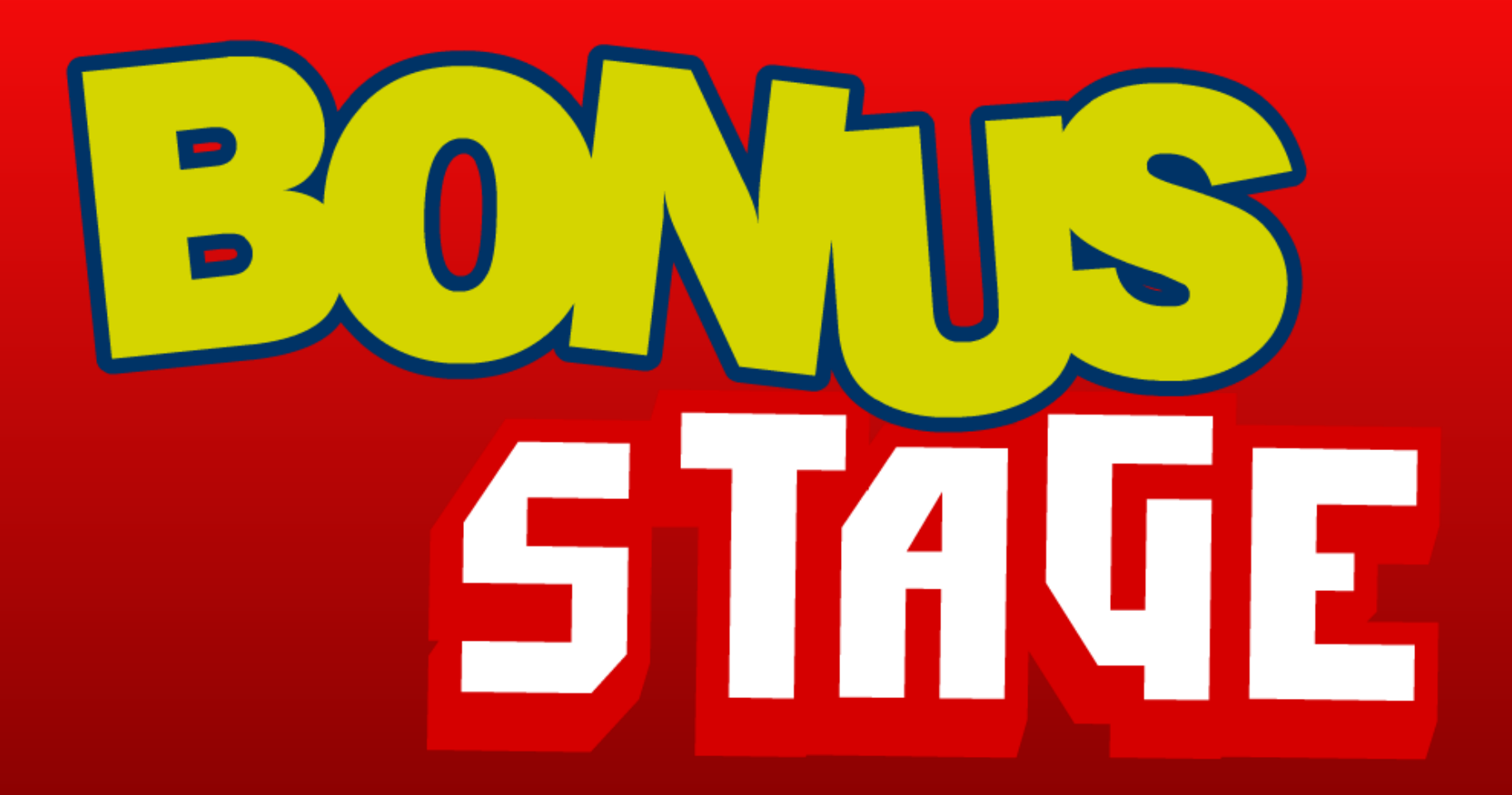

#### Side-Effect: Owning Proxies

- Privoxy 3.0.20 (CVE-2013-2503)
	- **407 Proxy Authentication Required** 
		- " w/ Proxy-Authenticate header
	- **User prompted for user/pass** 
		- Prompt appears to be from Privoxy
	- Privoxy passes user/pass to remote site
		- **Profit???!**

### **Side-Effect: Owning Proxies**

- Not just Privoxy that's effected
	- Any transparent proxy
		- e.g. Burp, ZAP, ...
	- Not really a vuln for most
		- Works as designed!

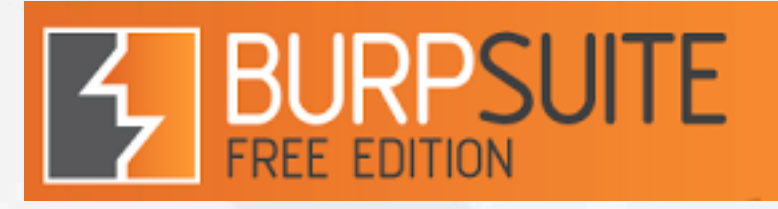

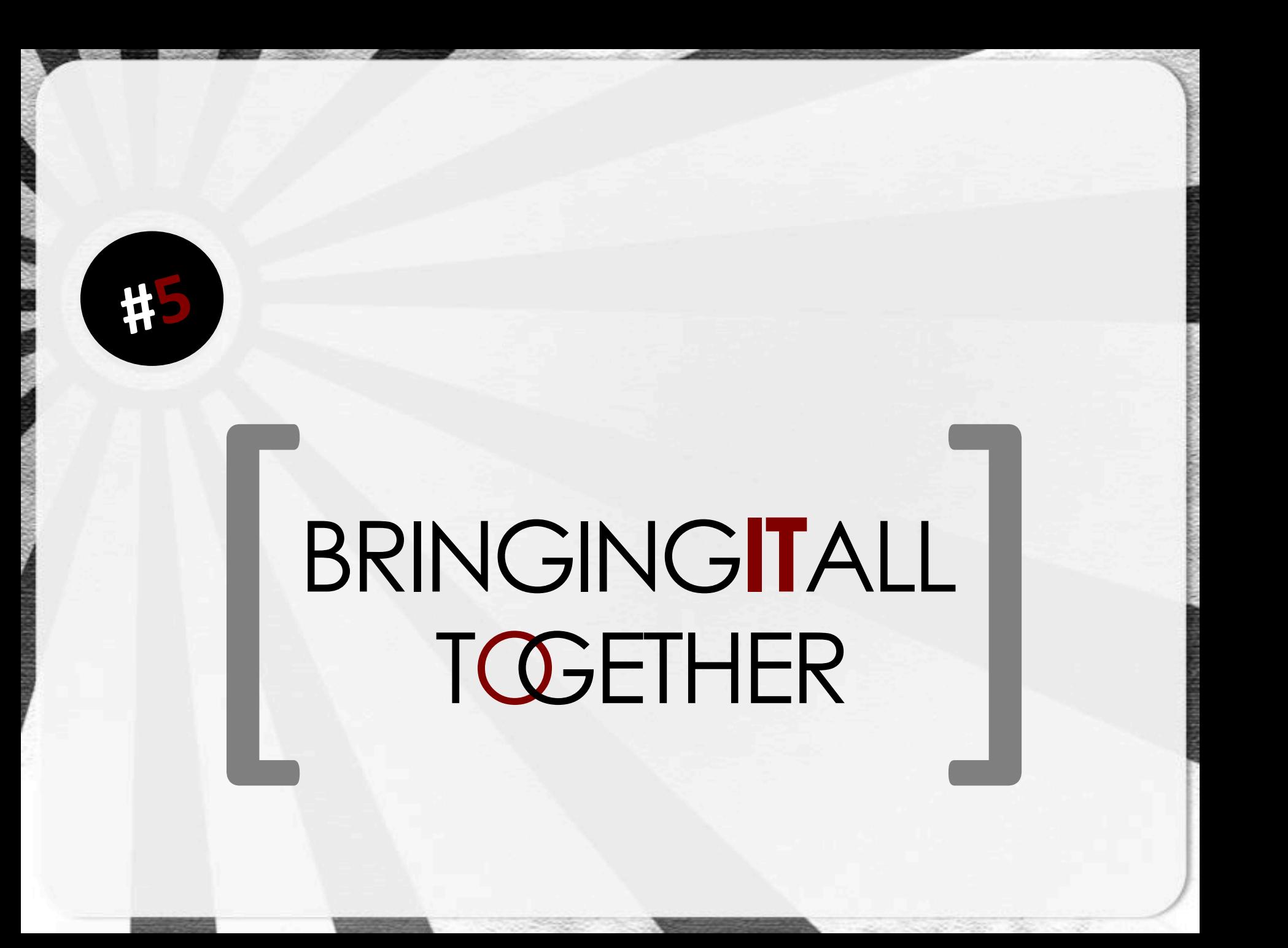

#### What we have

- Status codes all browsers treat as content
- Status codes all browsers can't handle
	- 1XX, etc..
- Lots of browser quirks

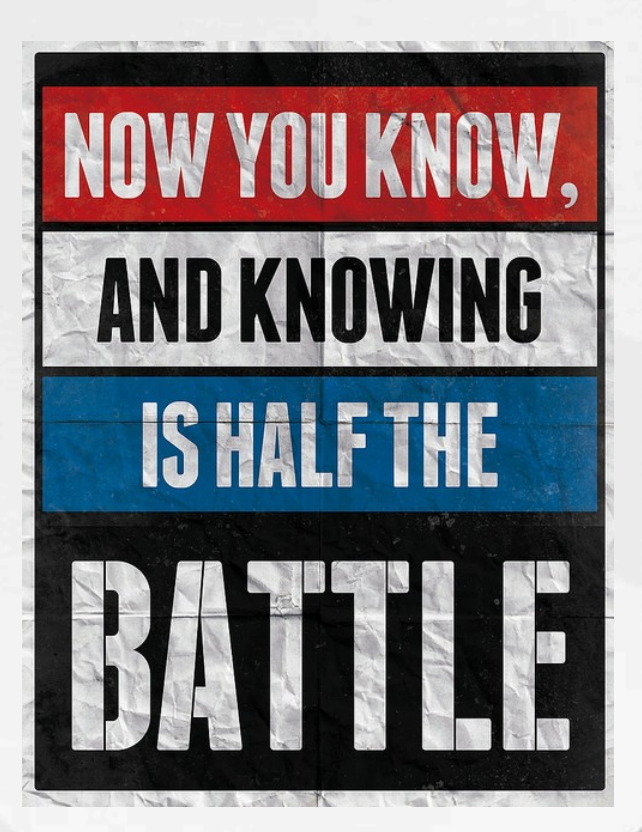

### What can we do

- $\blacksquare$  F<sup>\*</sup>ck with things
- Screw with scanner monkeys
- Make RFC lovers cry into their beer  $\blacksquare$
- Break things in general  $\blacksquare$

### Let's try to...

Use what we've discovered to...

- **Break spidering tools**
- Cause false positives / negatives
- Slow down attackers
	- " The fun way!
- Blocking successful exploitation

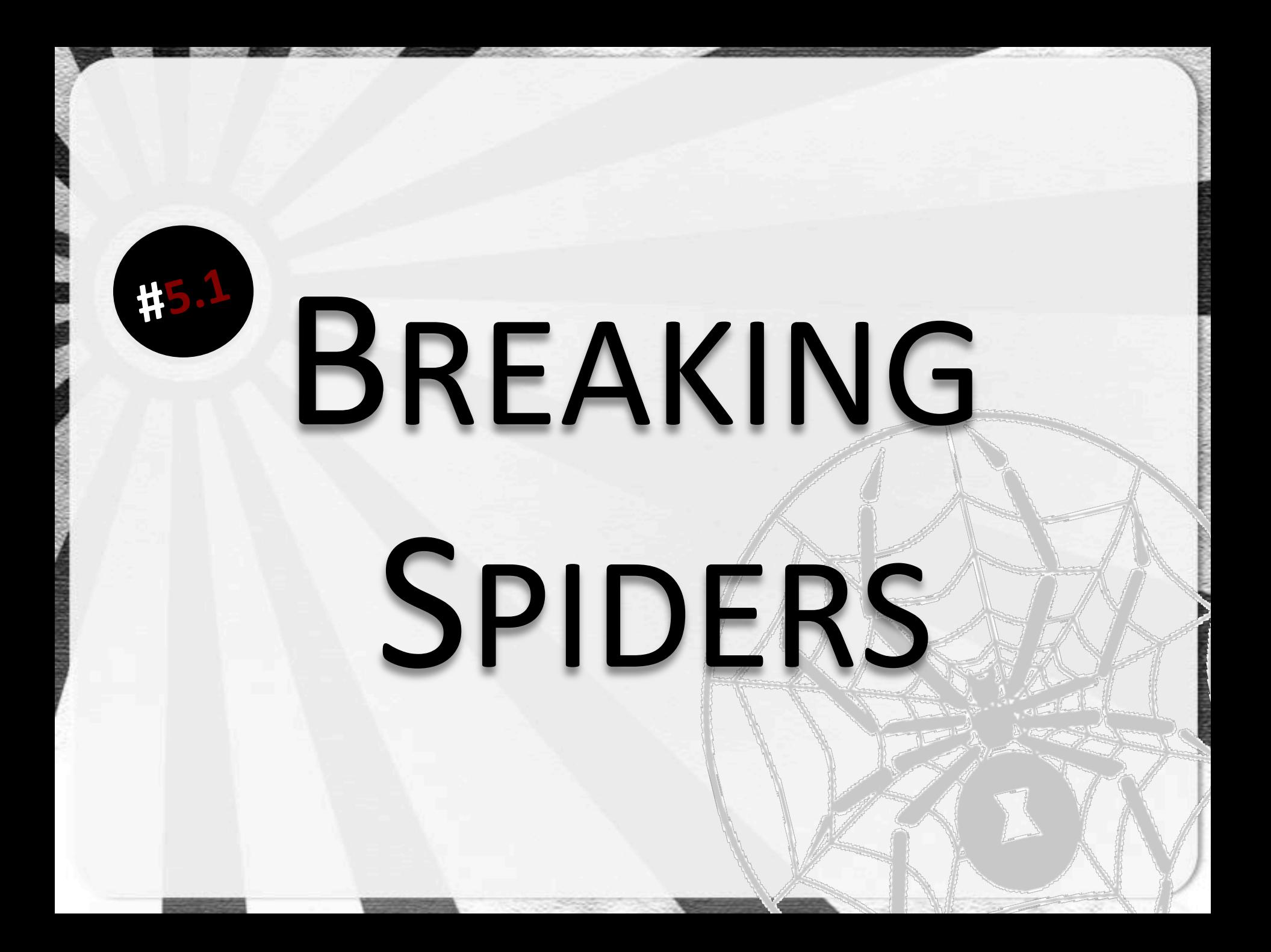

# Simplistic view of spiders

**Access target URL** - Read links / functions " Test them out " If true: continue **What is TRUE?** 

What happens if:  $\blacksquare$ **Every response is** 200  $\blacksquare$ 404  $\qquad \qquad \blacksquare$ 500  $\blacksquare$ 

### **200 OK**

- IF  $200 == True$ :
	- Problems!
	- " Never-ending spider

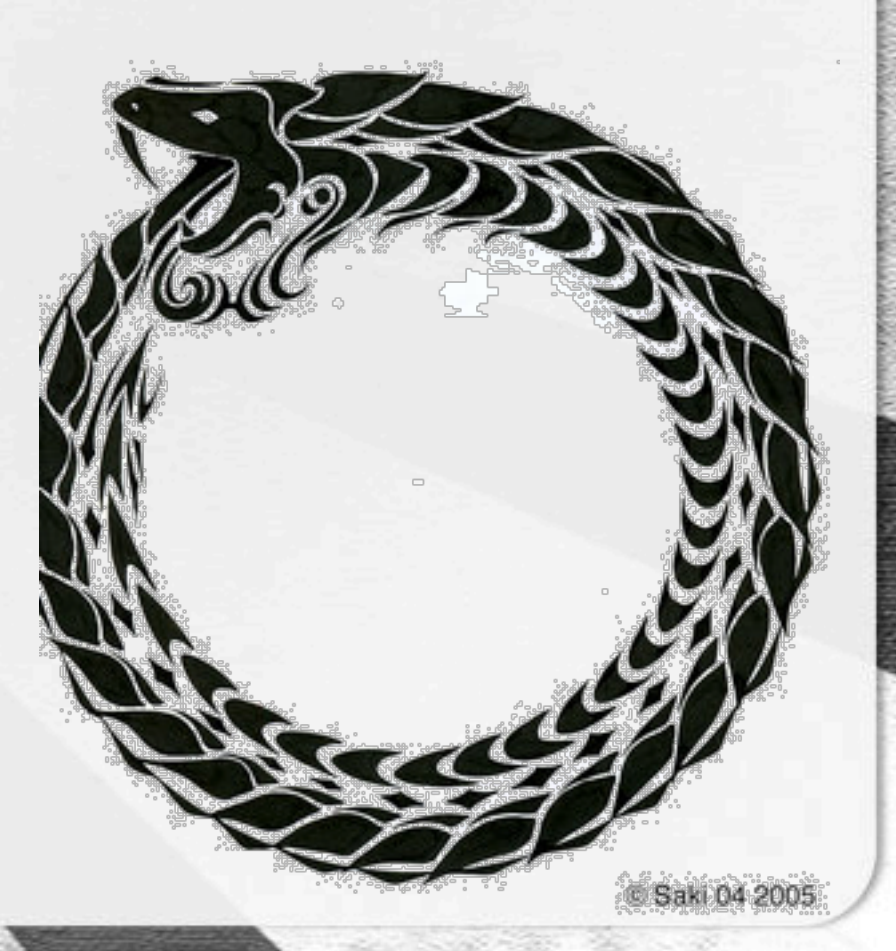
### 404 Not Found

- $I = IFA04 == False:$ 
	- **What website?**

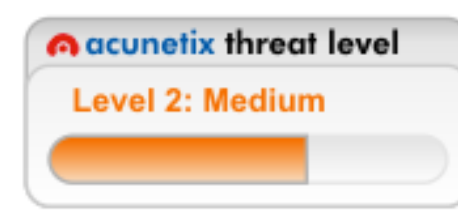

#### **Acunetix Threat Level 2**

One or more medium-severity type vulnerabilities have been by the scanner. You should investigate each of these vulnerabilities to ensure they will not escalate to more severe problems.

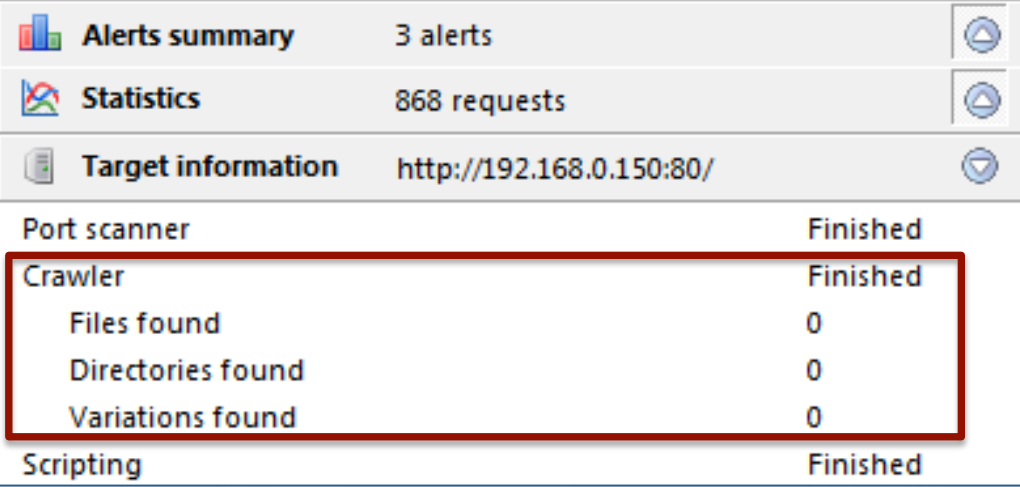

### **500 Internal Server Error**

#### Skipfish != happy fish

#### skipfish version 2.09b by lcamtuf@google.com

- default.testapache.local -

#### Scan statistics:

Scan time : 0:20:08.162 HTTP requests : 22339 (18.6/s), 63885 kB in, 7526 kB out (59.1 kB/s) Compression : 56992 kB in, 1010083 kB out (89.3% gain) HTTP faults : 38 net errors, 0 proto errors, 0 retried, 0 drops TCP handshakes : 50 total (466.8 reg/conn) TCP faults : 0 failures, 38 timeouts, 2 purged External links : 21724 skipped Regs pending: 1001

#### Database statistics:

Pivots: 2461 total, 2174 done (88.34%) In progress : 136 pending, 99 init, 37 attacks, 15 dict Missing nodes: 5 spotted Node types : 1 serv, 242 dir, 4 file, 3 pinio, 90 unkn, 07 par, 2037 val Issues found : 2421 info, 15 wars 2095 low, 2107 medium, 3 high impact Dict size: 52 words (52 new), 4 extensions 256 candidate sugmatures : 75 total

```
Killed
```
...pentest/web/skipfish#

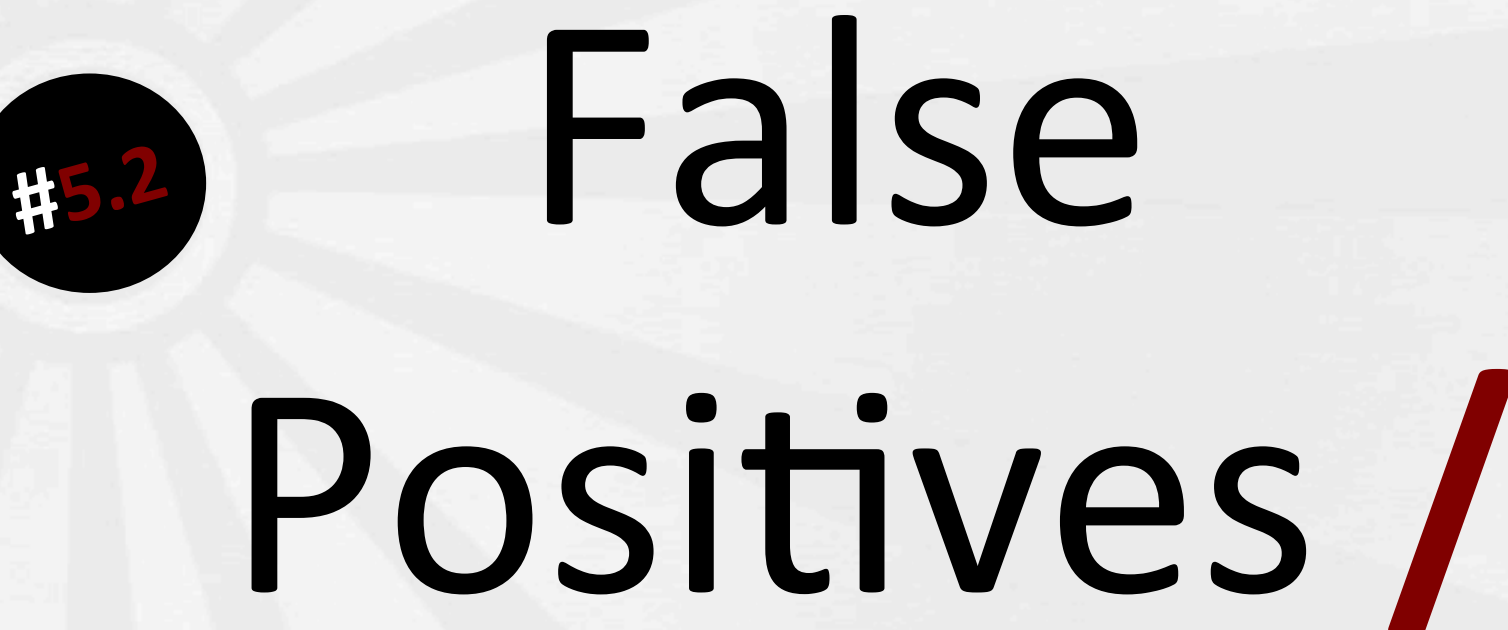

# Negatives

#### Most scanners use status codes

- At least to some extent
	- Initial match (prior to more costly regex)  $\blacksquare$
	- Speed up detection  $\blacksquare$
	- **Easy solution**  $\blacksquare$

What happens if: **Every response is** 200  $\blacksquare$ 404  $\blacksquare$ 500  $\begin{array}{c} \hline \end{array}$ 

raNd0M\*  $\blacksquare$ 

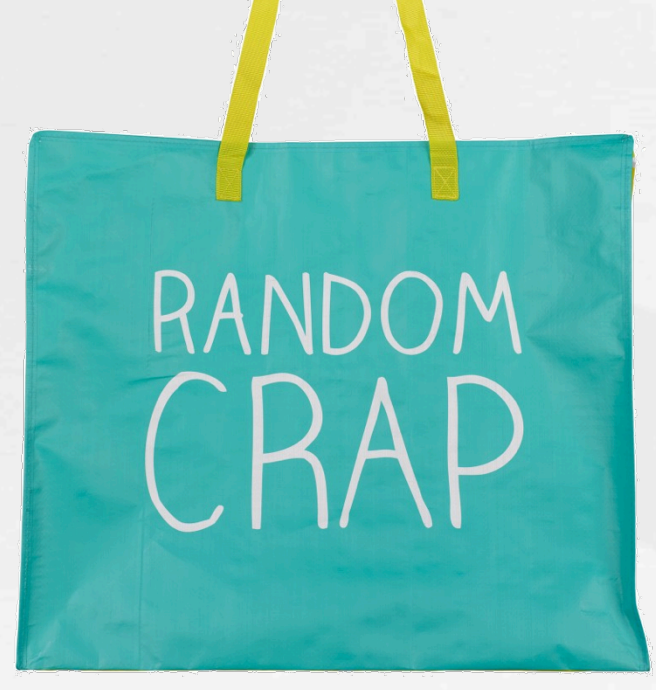

\* Using codes that are accepted by all browsers as content

### **Vulnerability Baseline**

#### w<sub>3</sub>af

- Information Points  $\rightarrow$  79
- Vulnerabilities  $\rightarrow$  65
- Shells  $\rightarrow$  0 shells  $\odot$
- Scan time  $\rightarrow$  1h37m23s

### Every response 200 OK

#### No change in discoveries

- All points discovered per baseline
	- 79 Information Points
	- 65 Vulnerabilities
	- **0 Shells**
- Scan time  $\rightarrow$  9h56m55s
	- Lots more to check ;)

### Every response 404 Not Found

- Less to scan  $==$  Less to find
	- False negatives
		- 44 Information Points (-35)
		- 37 Vulnerabilities (-28)  $\blacksquare$
- Scan time  $\rightarrow$  7m13s
	- Much quicker scan
	- Less paths traversed  $\blacksquare$

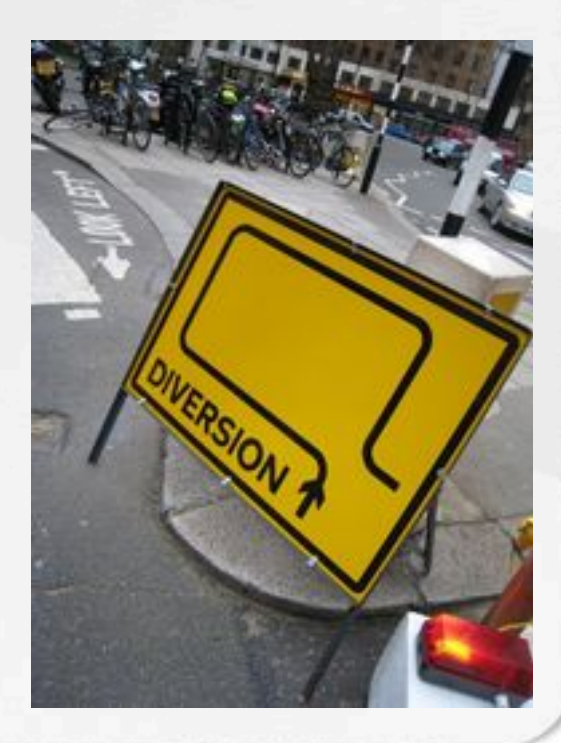

### **Every response 500**

- Server Error == OMG VULN!
	- False positives+++  $\blacksquare$ 
		- 9540 Information points (+9461)
		- 9526 Vulnerabilities (+9461)  $\blacksquare$

[Sat 06 Apr 2013 04:53:24 PM CEST] Scan finished in 1 hour 10 minutes 29 seconds.

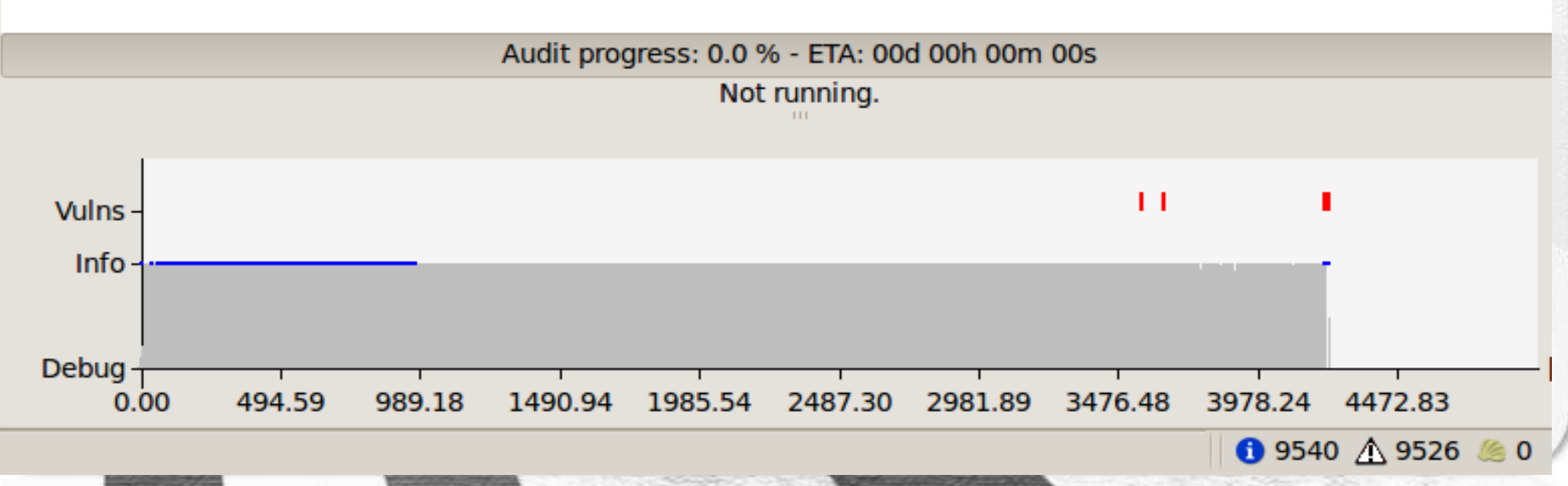

### **Random Status Codes**

- Multiple test runs
	- All tests produced False positives++
		- avg. 619 Information points (+540)
		- avg. 550 Vulnerabilities (+485)
- Avg. scan time  $\rightarrow$  11m37s
	- Often much quicker scans
	- Lots of variation in scan times  $\blacksquare$

### Random Status Codes

- $Skipfish + \n*Standardom* status = chaos$ 
	- **EXEC** Positives **+** False Negatives
	- **E** Scan jobs killed (due to lack of scanner resources)
- **Scan times** 
	- 1st scan time  $\rightarrow$  10h3m35s
	- $\blacksquare$  2nd scan time  $\rightarrow$  0h0m4s
	- **B** 3rd scan time  $\rightarrow$  16h47m41s

# 63 Slowing attackers

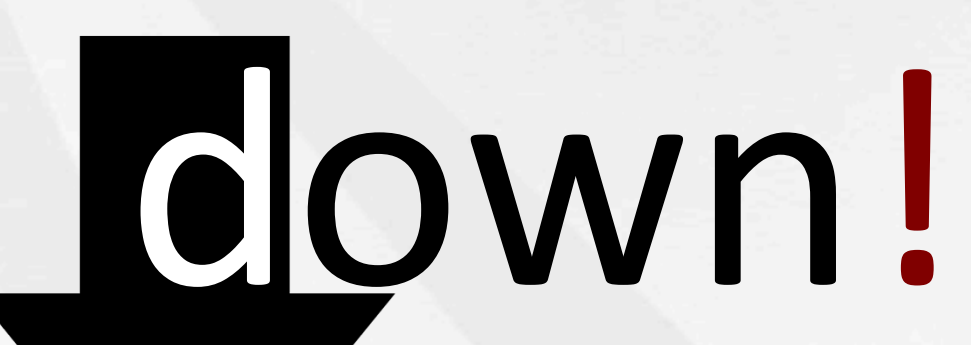

## What does **VOUR WAF** really do?

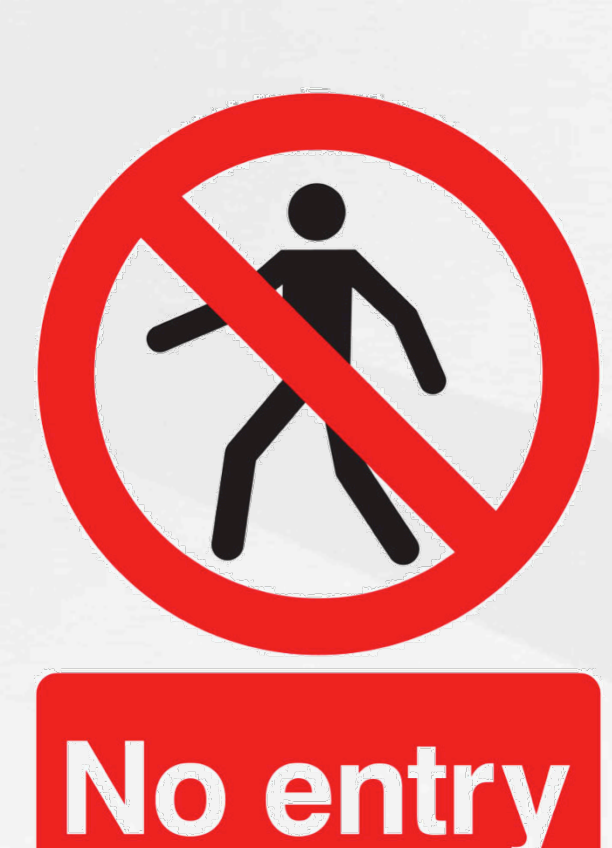

### **OMG Attack** Block / Return error 403,500, ...

No entry

Profit???

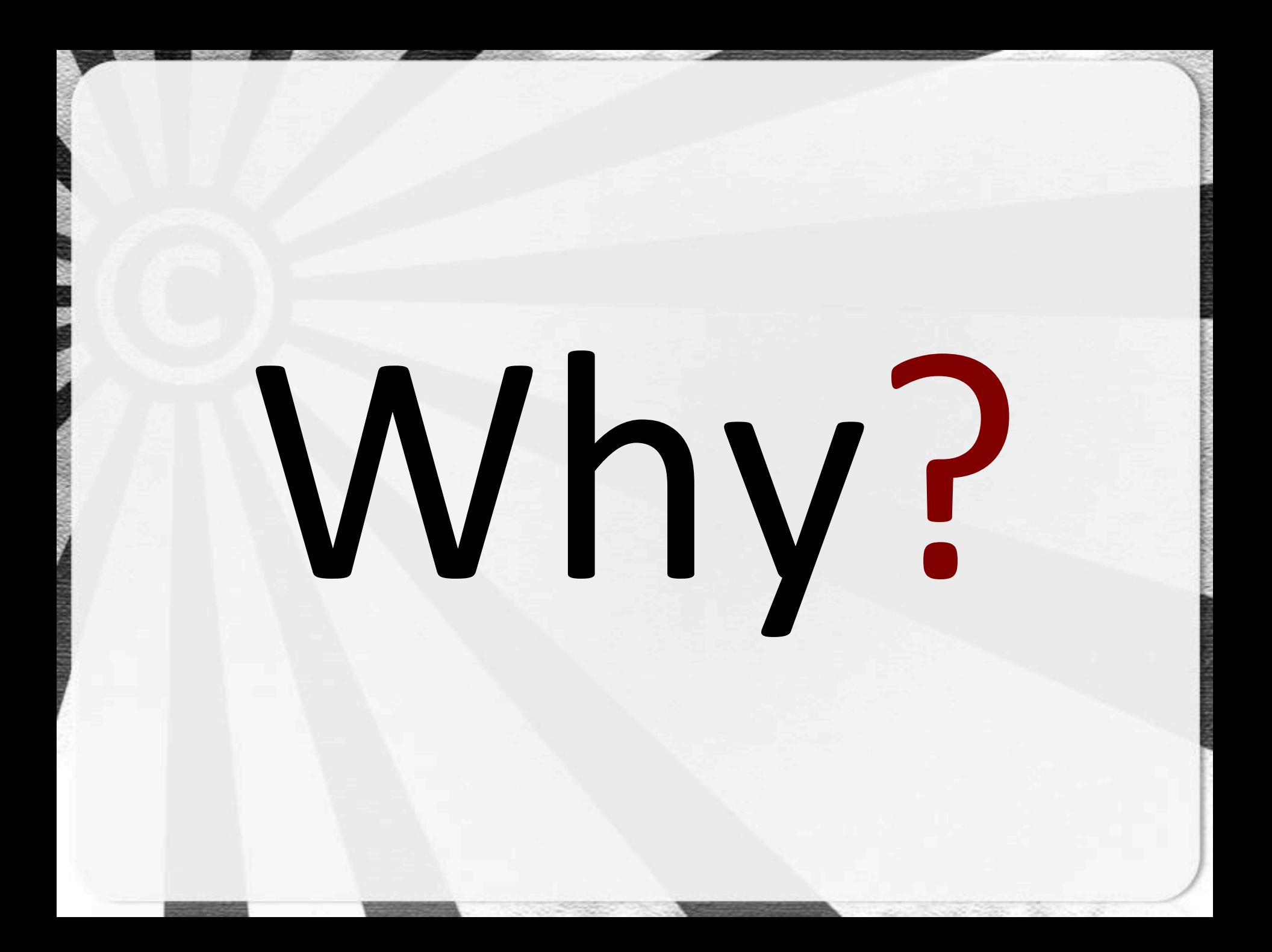

## Remember that list of status codes *browsers*!don't! handle well?

## Yeah!well,!*scanners* don't usually handle them well *either!*

# **Especially the** 1XX codes

#### Remember LaBrea tarpit?

- Tim Liston 2001 \*  $\blacksquare$
- Designed to slow spread of Code Red
- Slows down scans / attackers

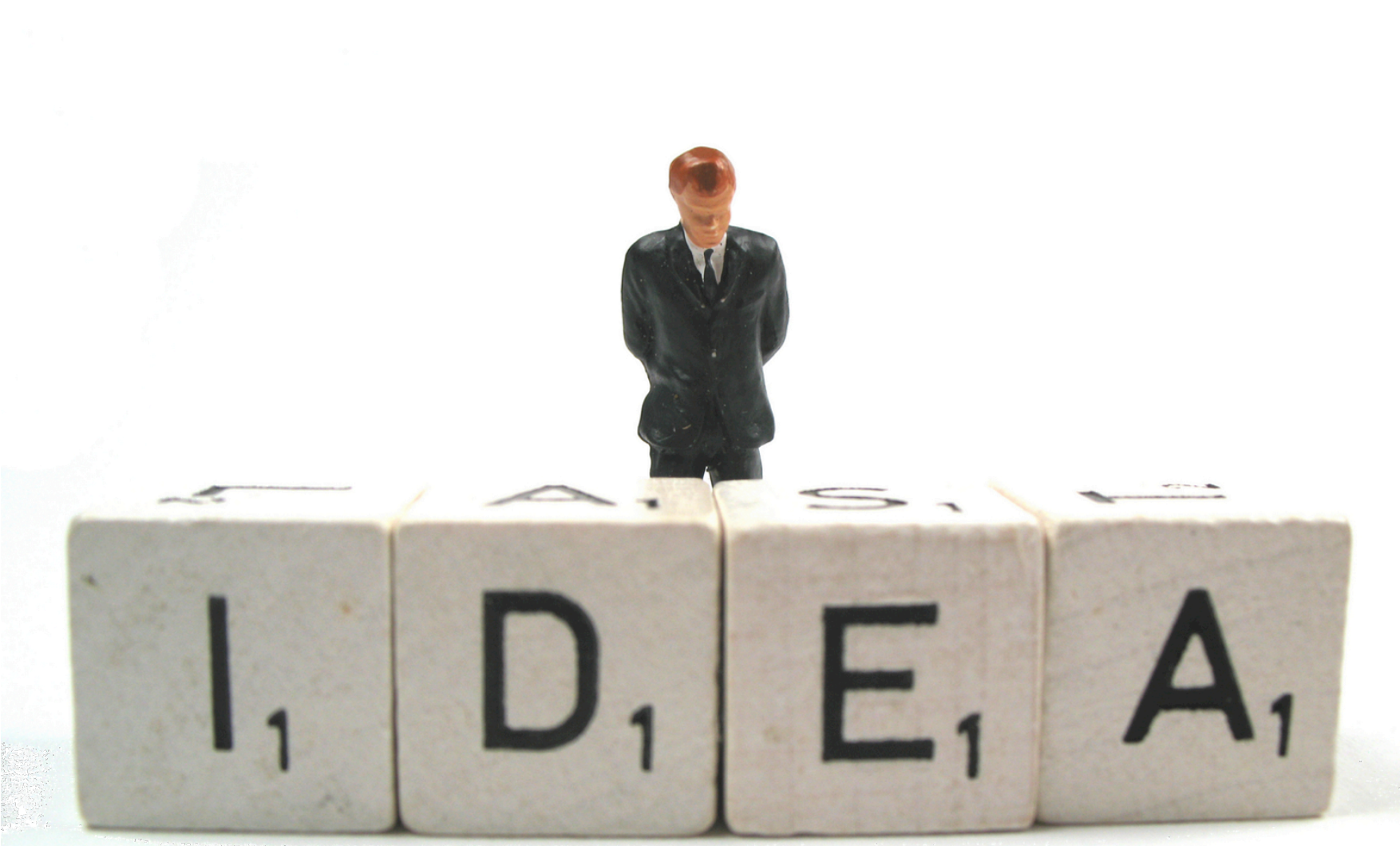

# How about an

## HTTP Tarpit!

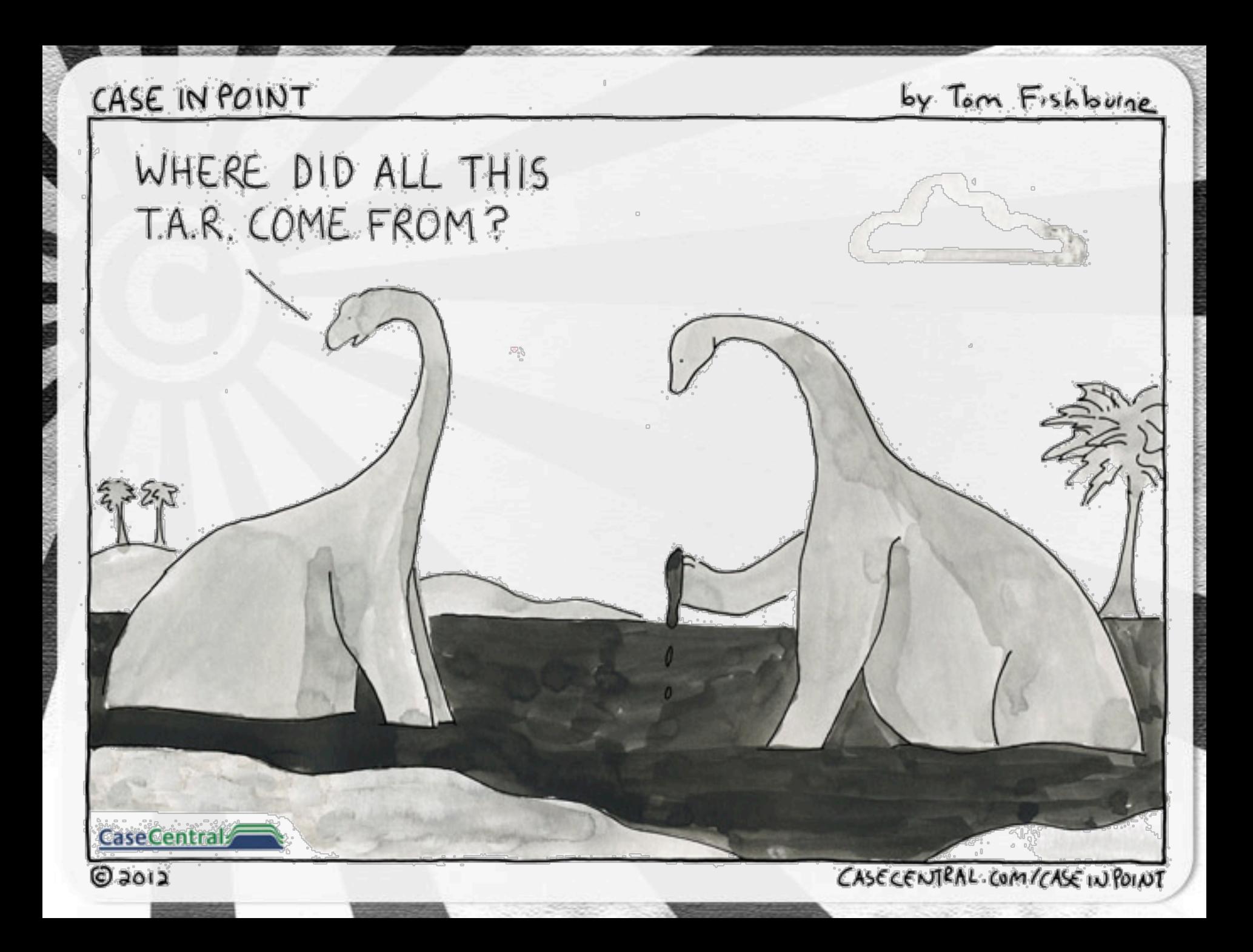

### **HTTP Tarpit Scenario**

- WAF detects scan / attack
- Adds source IP to "naughty" list
- Rewrite all responses from the server
	- 100|101|102 status codes only (random)
	- 204 | 304 might also be useful (no content)

### Let's do some! science!\*

\* Science not included

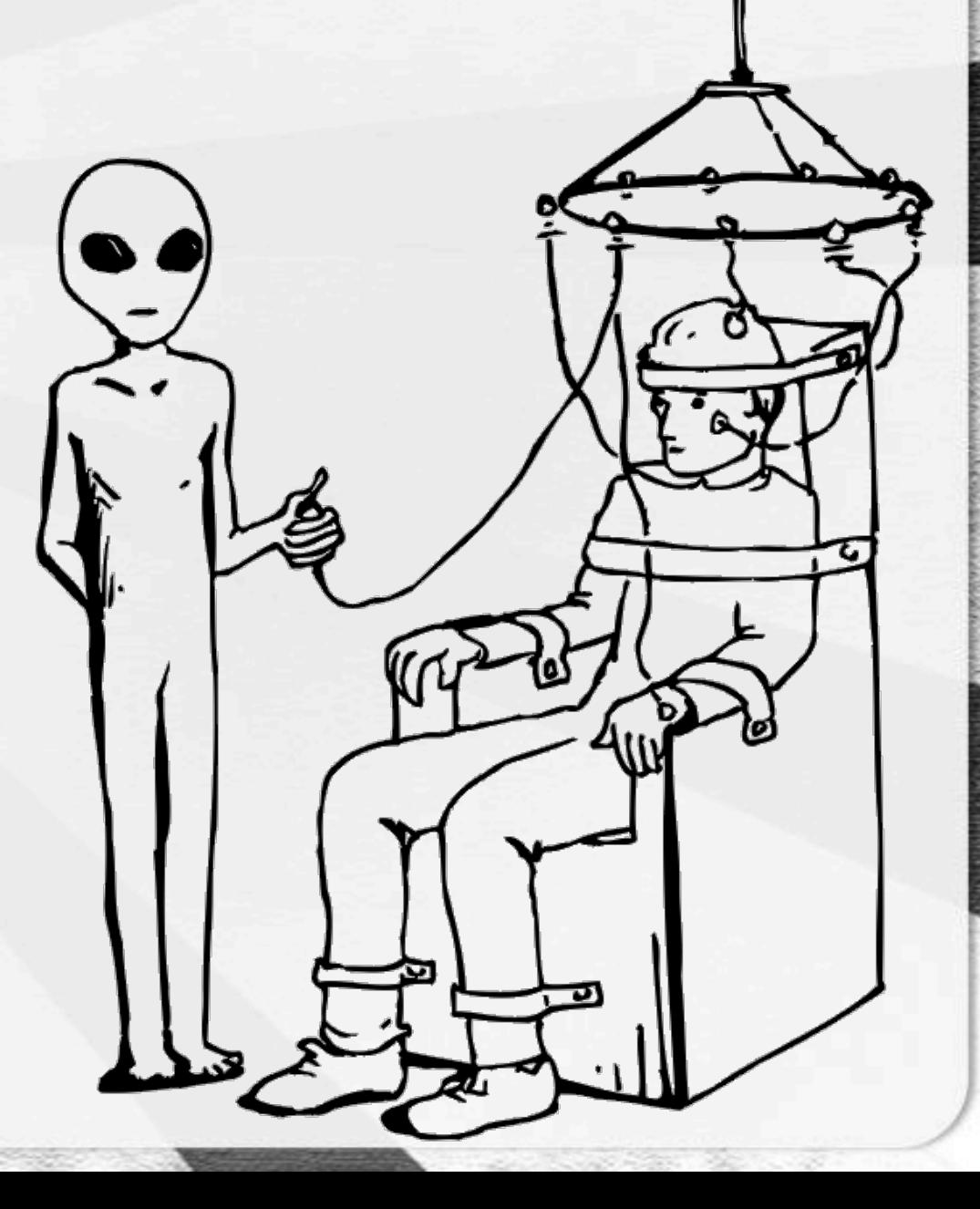

## NIKTO VS. the HTTP TARPIT

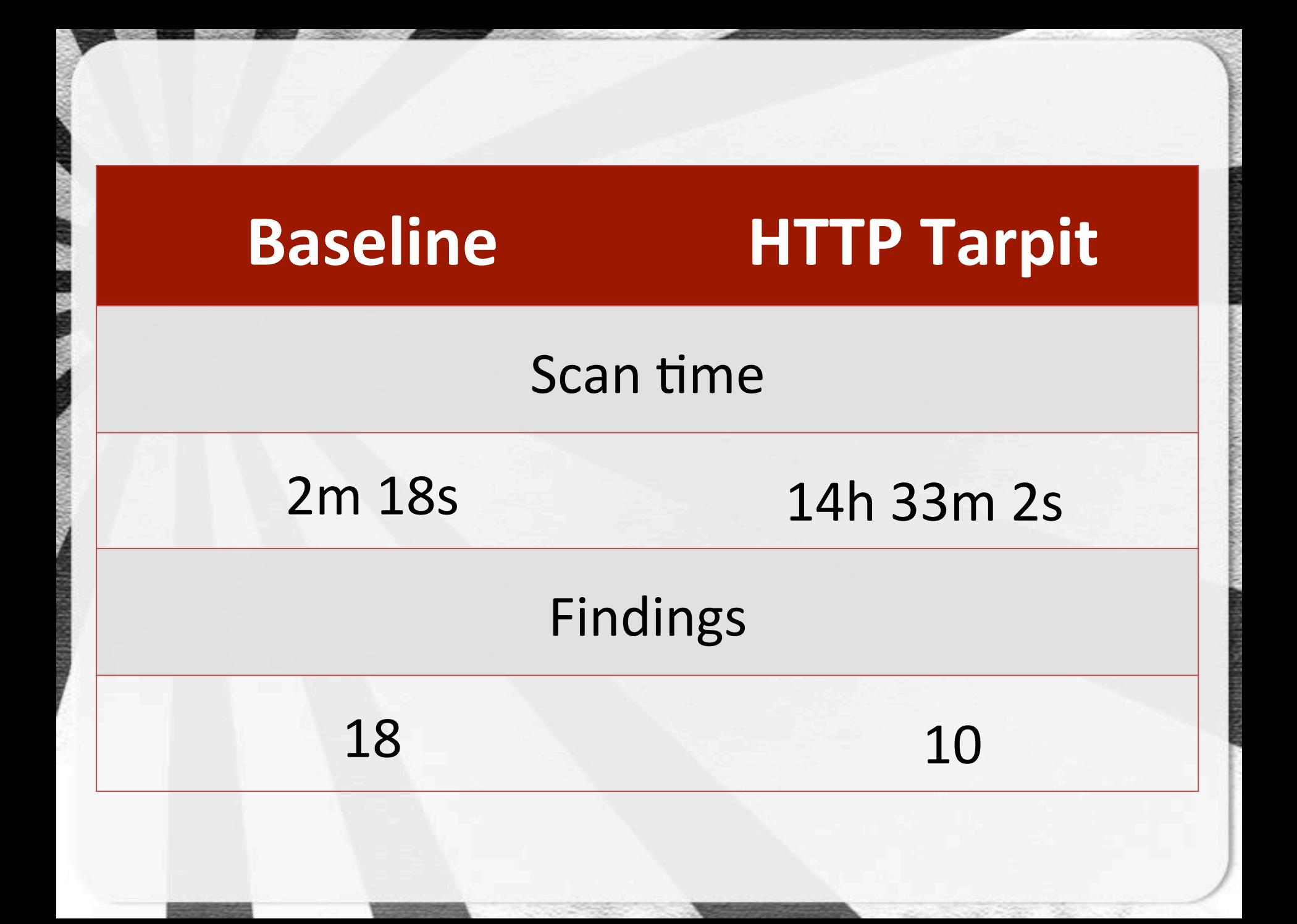

### W3AF vs. the HTTP TARPIT

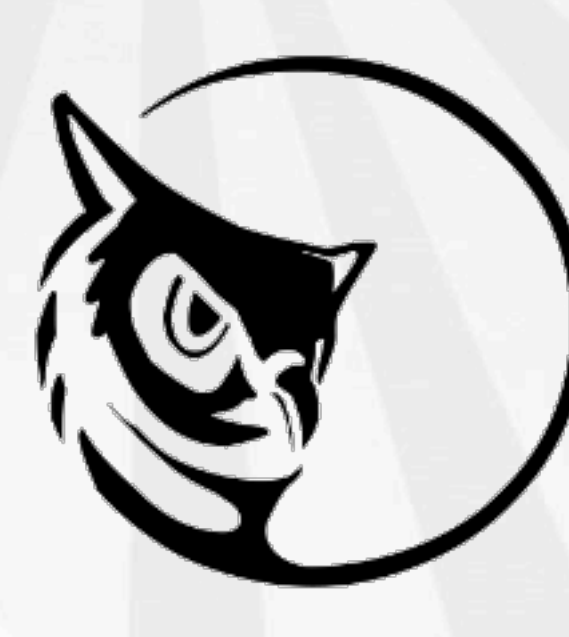

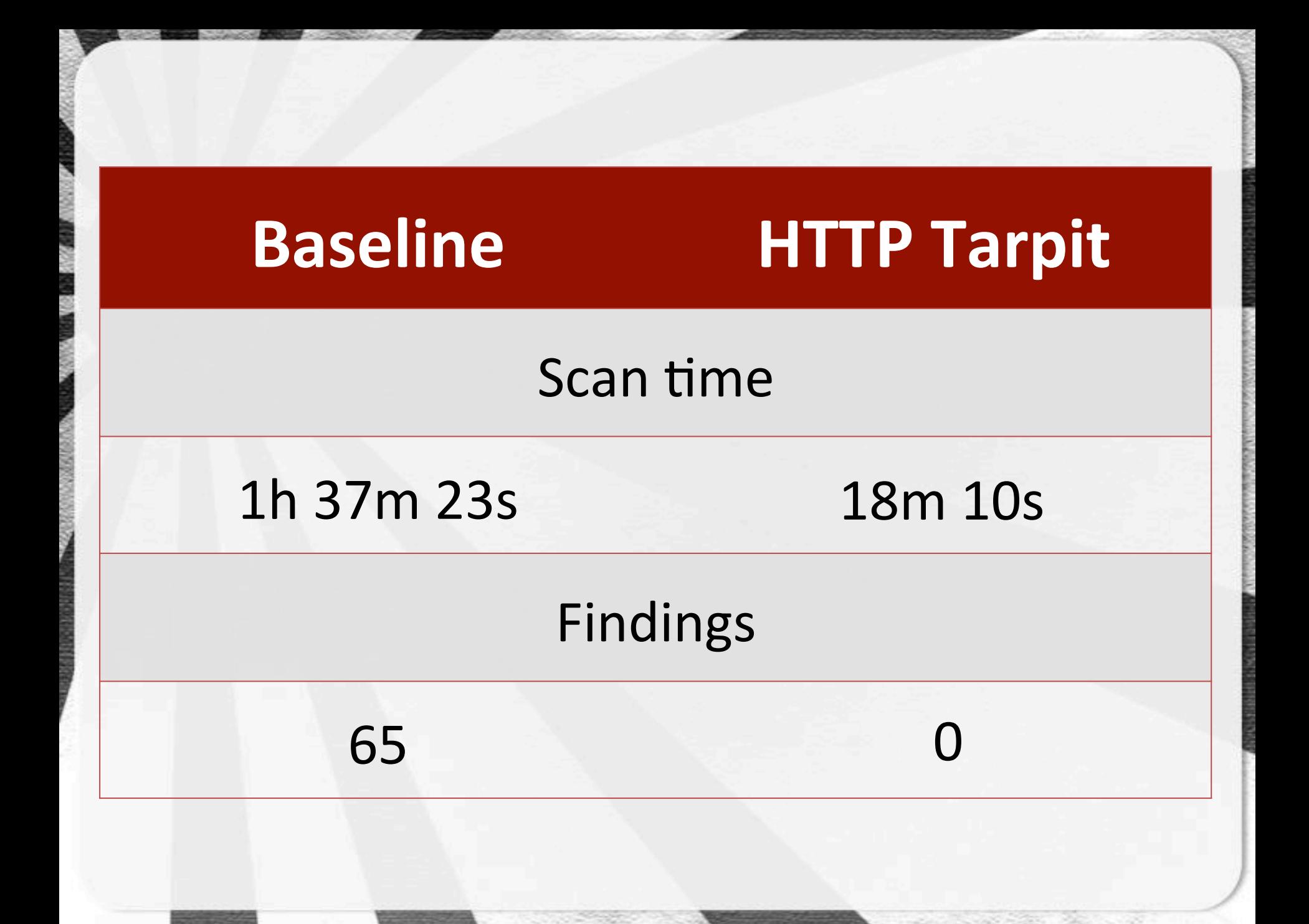

### SKIPFISH Vs. the HTTP TARPIT

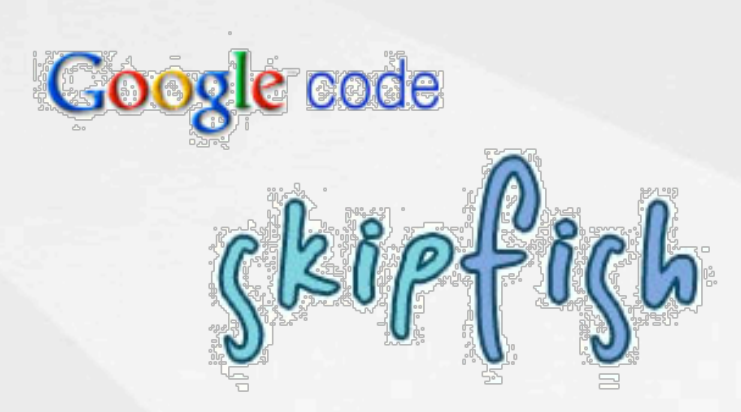

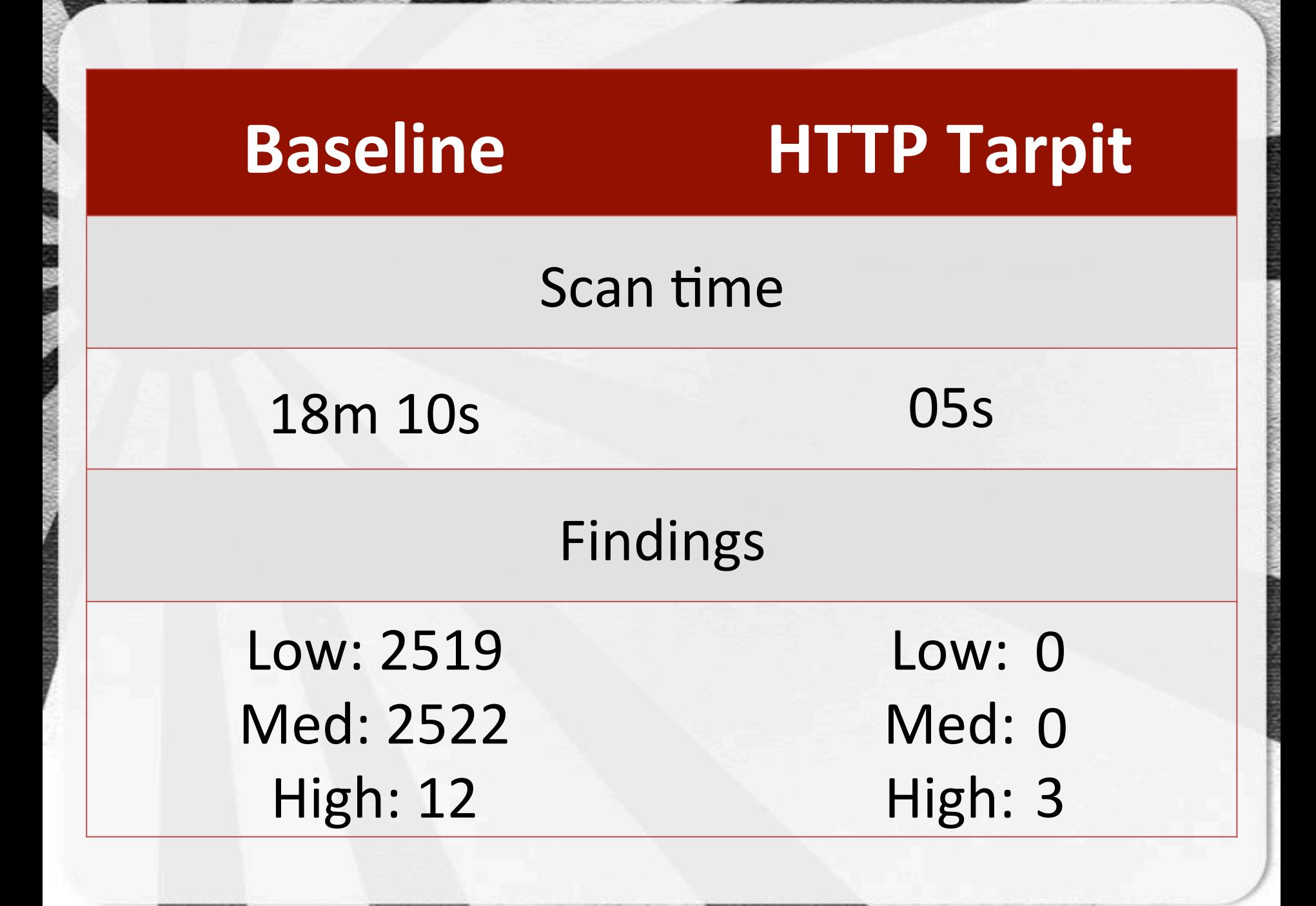

### ACUNETIX Vs. the HTTP TARPIT

## **Macunetix**

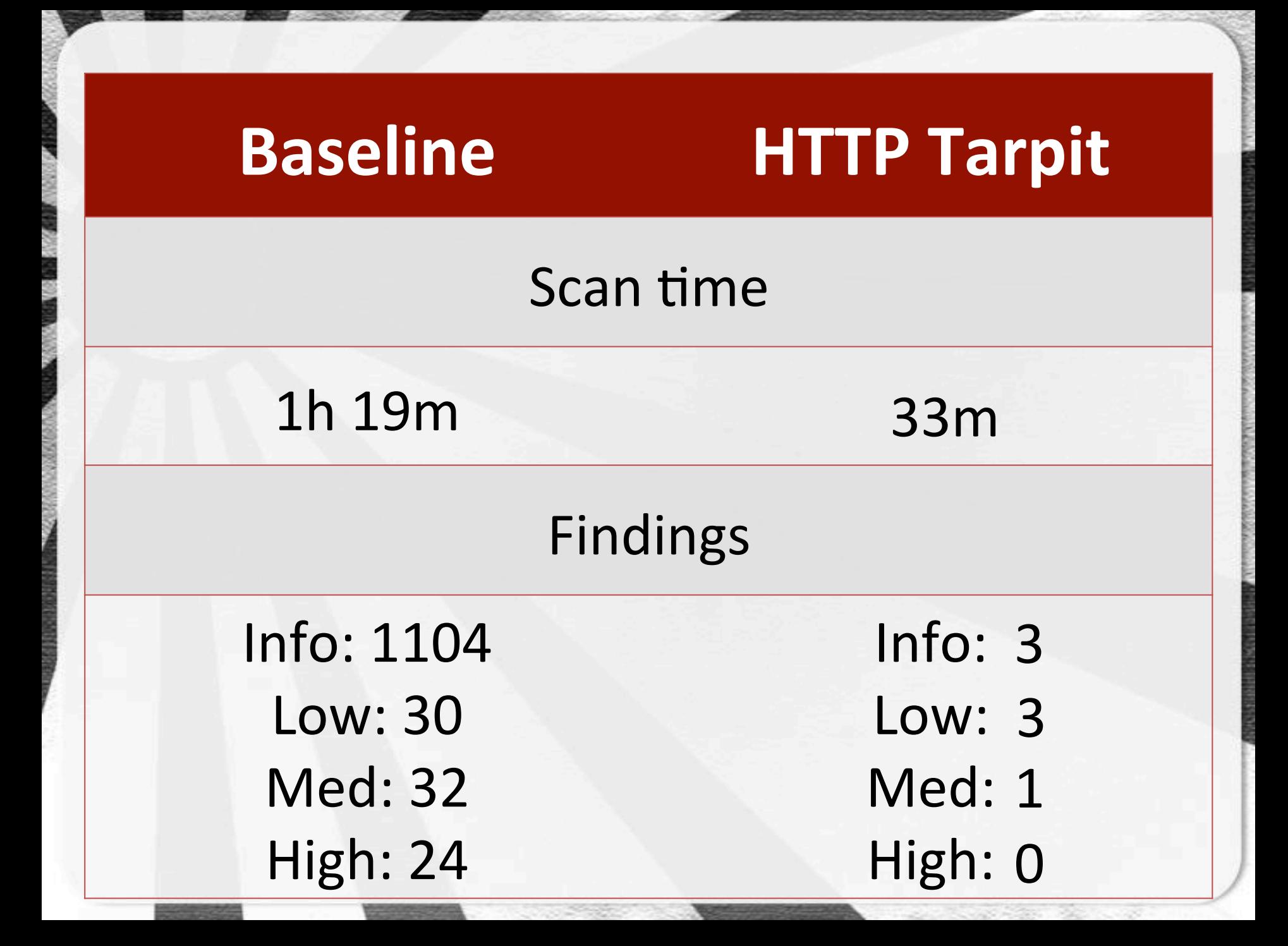

### **HTTP Tarpit**

- HTTP Tarpit Results \*
	- Slow down scans (nikto)  $\blacksquare$ 
		- 340x as long
		- Other give up quicker;)  $\blacksquare$
		- Unreliable / aborted scans
			- Up to 100% less findings  $\blacksquare$

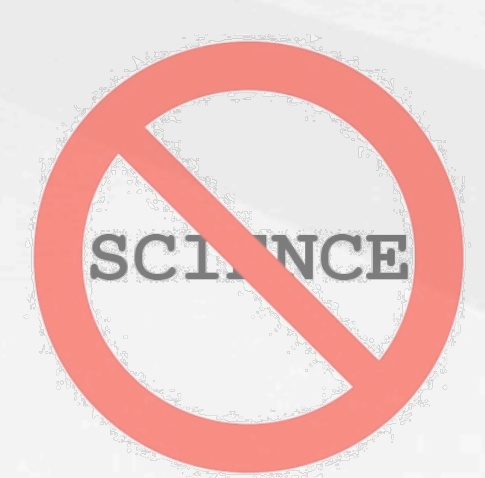

\* Not scientifically sound ;)

## Blocking #5.4 successful exploitation

## We've made it hard to find the vulnerabilities

## We've made it time consuming for attackers
## Now let's stop the sk1dd13s using Metasploit to pop **Shells**

#### Q: How often does Metasploit reference status codes?

#### rgrep -E 'res[p|ponse]?\.code'  $\ast$

 $\rightarrow$  958  $*$ 

\* Not scientifically sound ;)

# Lots of dependency on status codes\*

\* yep, even the stuff I wrote

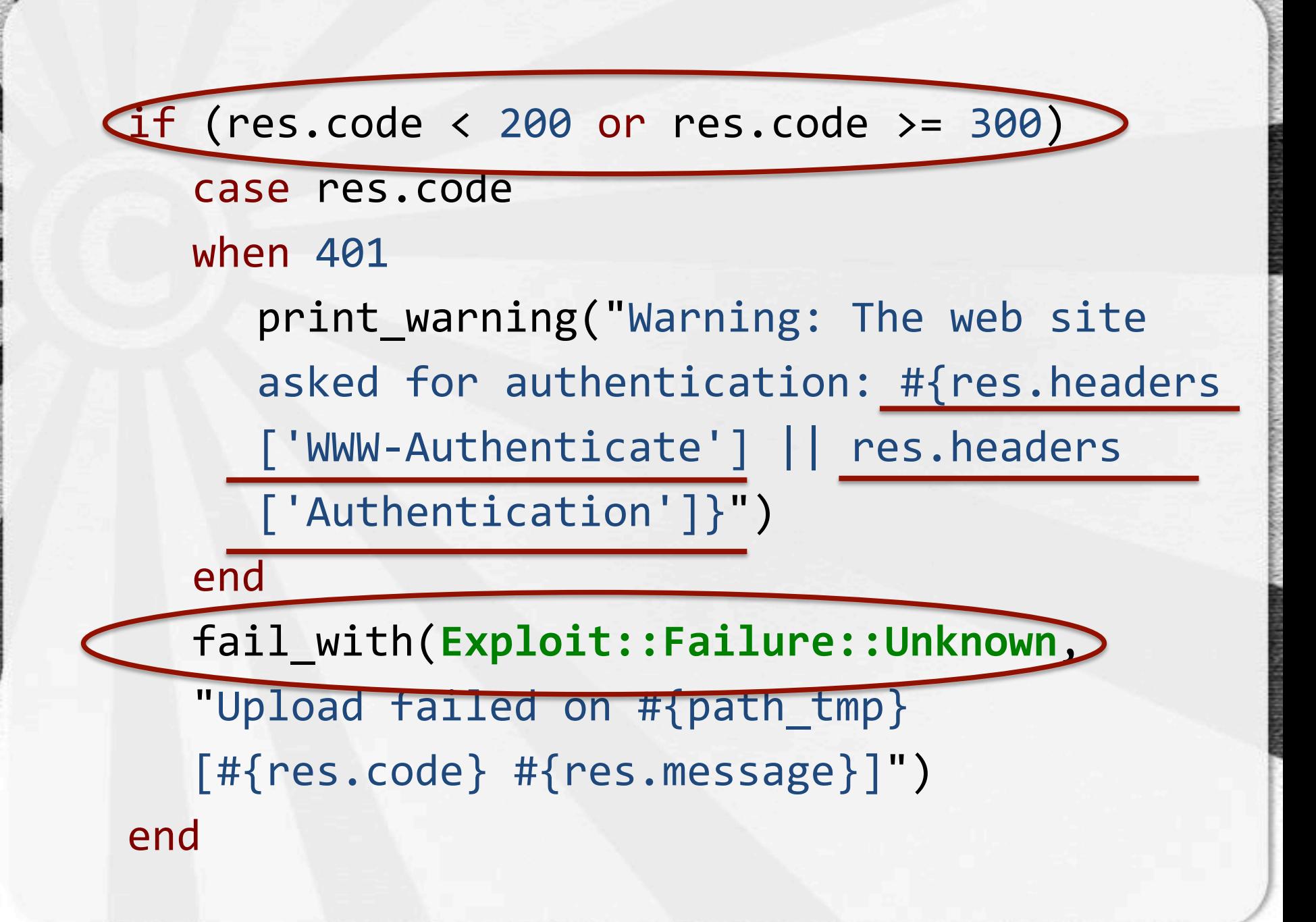

# No match, No shell\*

\* exploit dependent

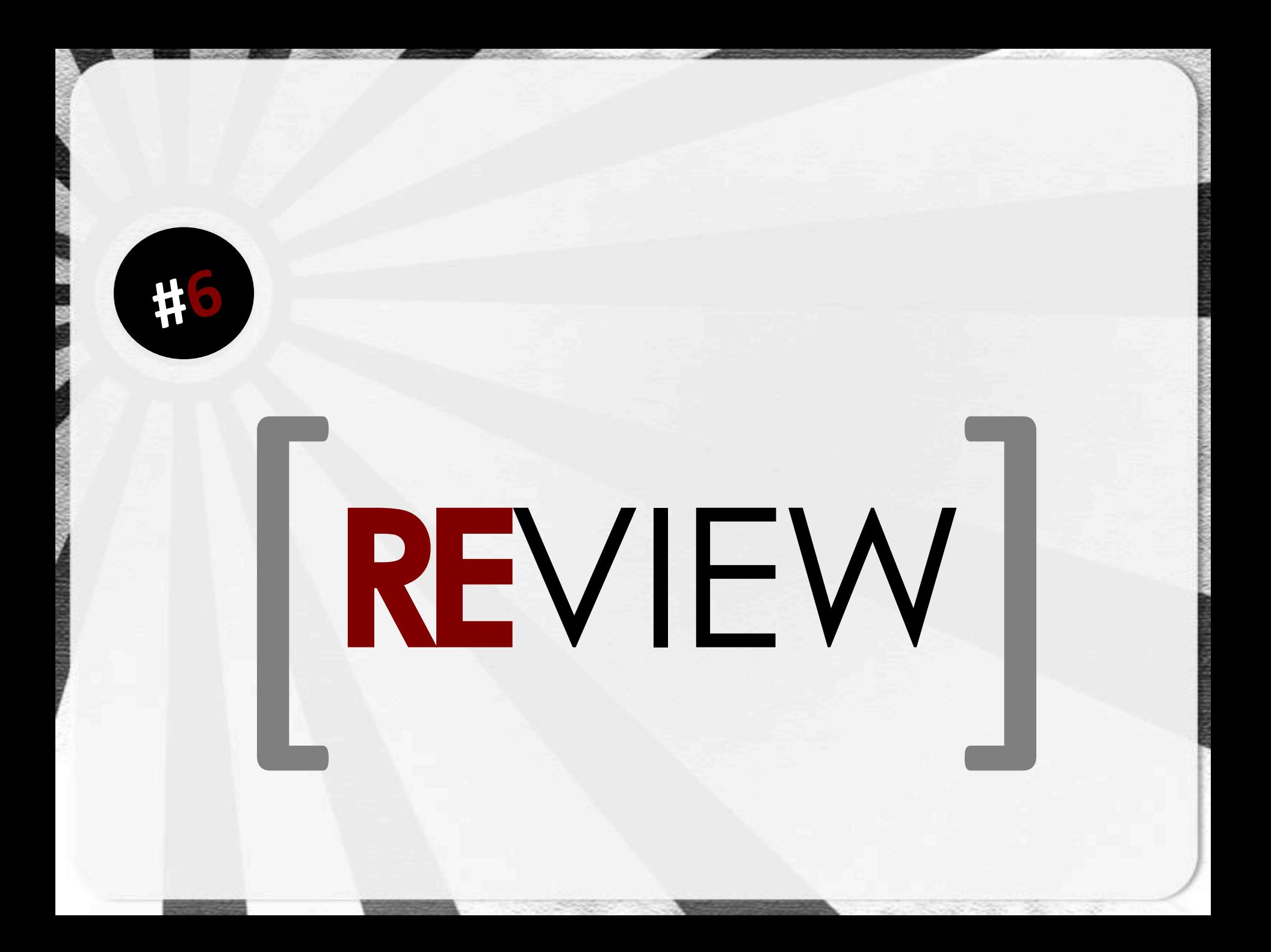

### Using status codes to our benefit is fun

- " ... and useful!
- Browsers can be quirky
	- Scanners / attack toolkits are sometimes set in their ways
		- Take the easy route
		- Easy to fool  $\blacksquare$

#### WAFs need to get more offensive about their defense

- More than just blocking a request
	- Even if you use a snazzy message
- Hacking back is bad
- Slowing down known attacks is good
- Make life harder for skiddies is pricele\$\$

#### Current tools are much the same as APT

- **APT (Adequate Persistent Threat)**  $\blacksquare$
- Only as advanced as they NEED to be

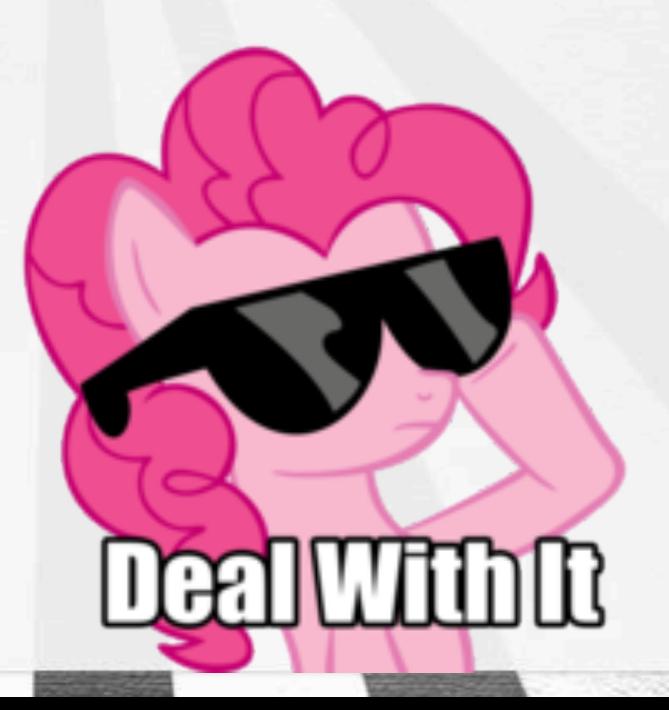

# ...because screwing

### with sk1dd13s

is fun!

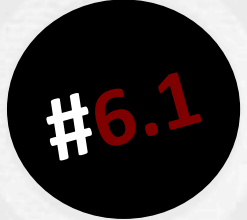

### Implementation

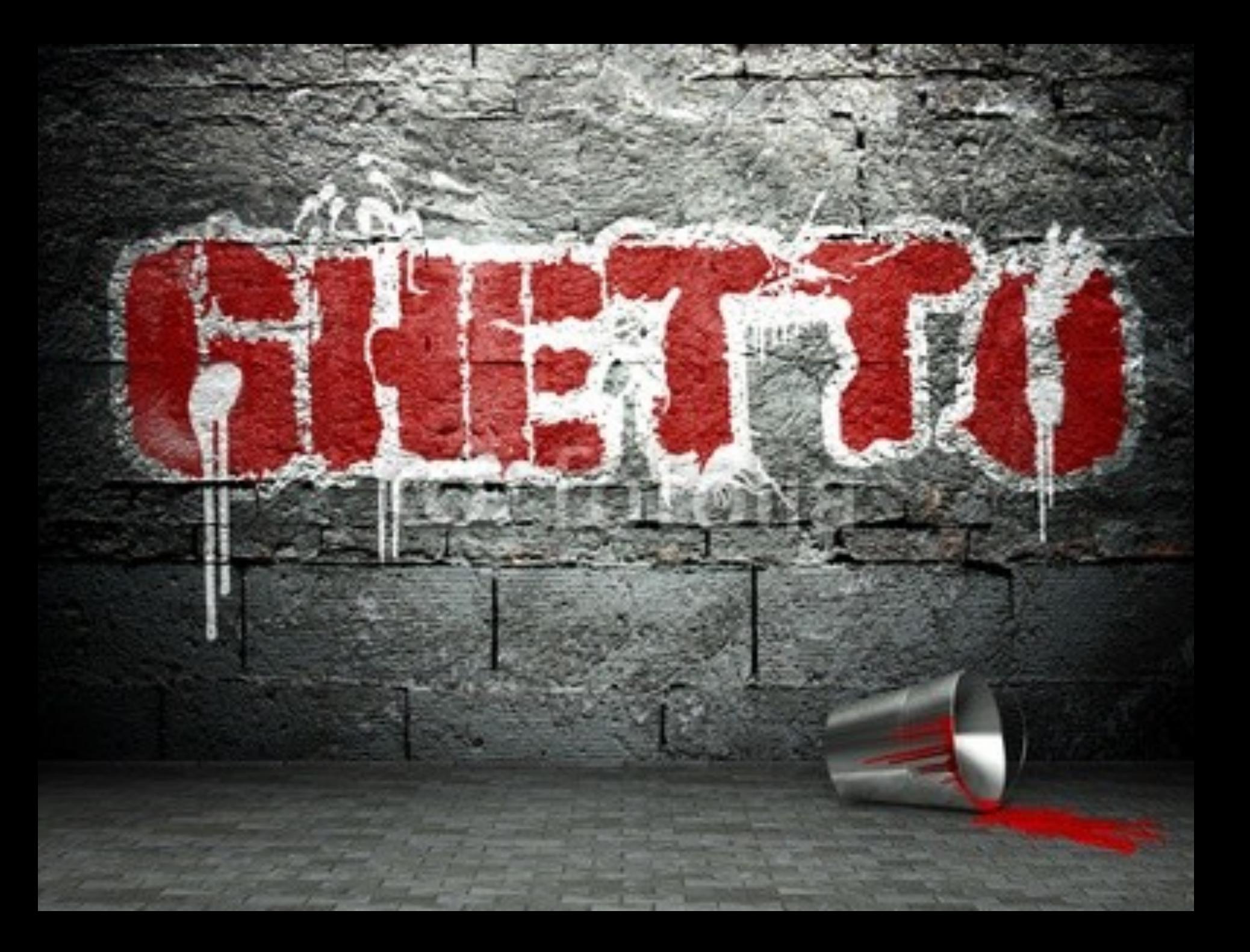

#### Getto implementation

- PHP (the lowest common denominator)  $\blacksquare$ 
	- auto-prepend-file  $\blacksquare$
	- Limited to resources PHP handles  $\blacksquare$
- MITMdump  $\blacksquare$ 
	- MITMproxy == memory hog  $\blacksquare$
	- Reverse proxy mode  $\blacksquare$

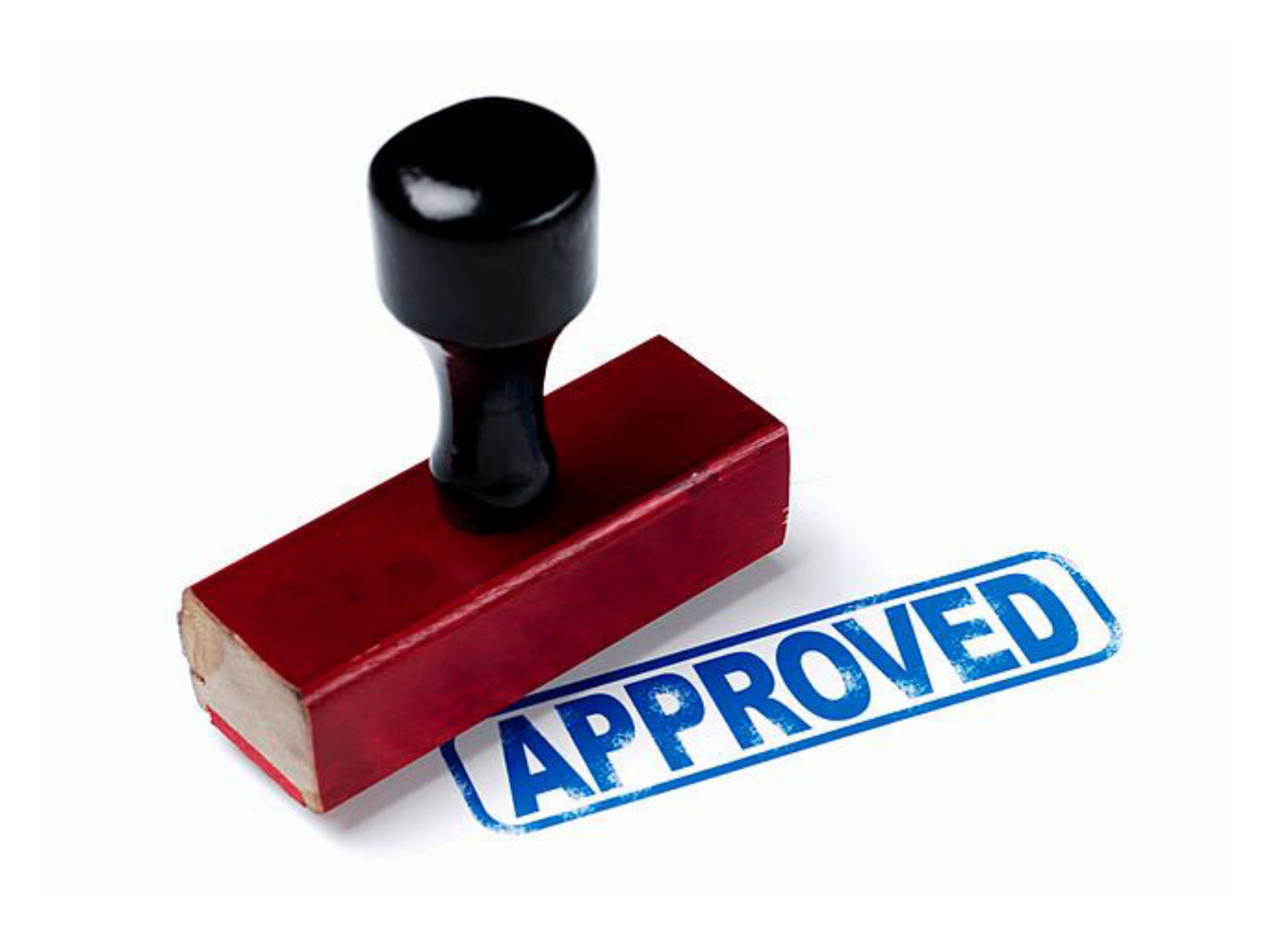

#### Usable implementation

- Nginx as reverse proxy
	- Requires: ngx\_lua
	- $ngx. status = XXX$
	- Bugs in non-git version
		- 203, 305, 306, 414, 505, 506 return nil

https://github.com/ChrisJohnRiley/Random\_Code/blob/master/nginx/nginx.conf

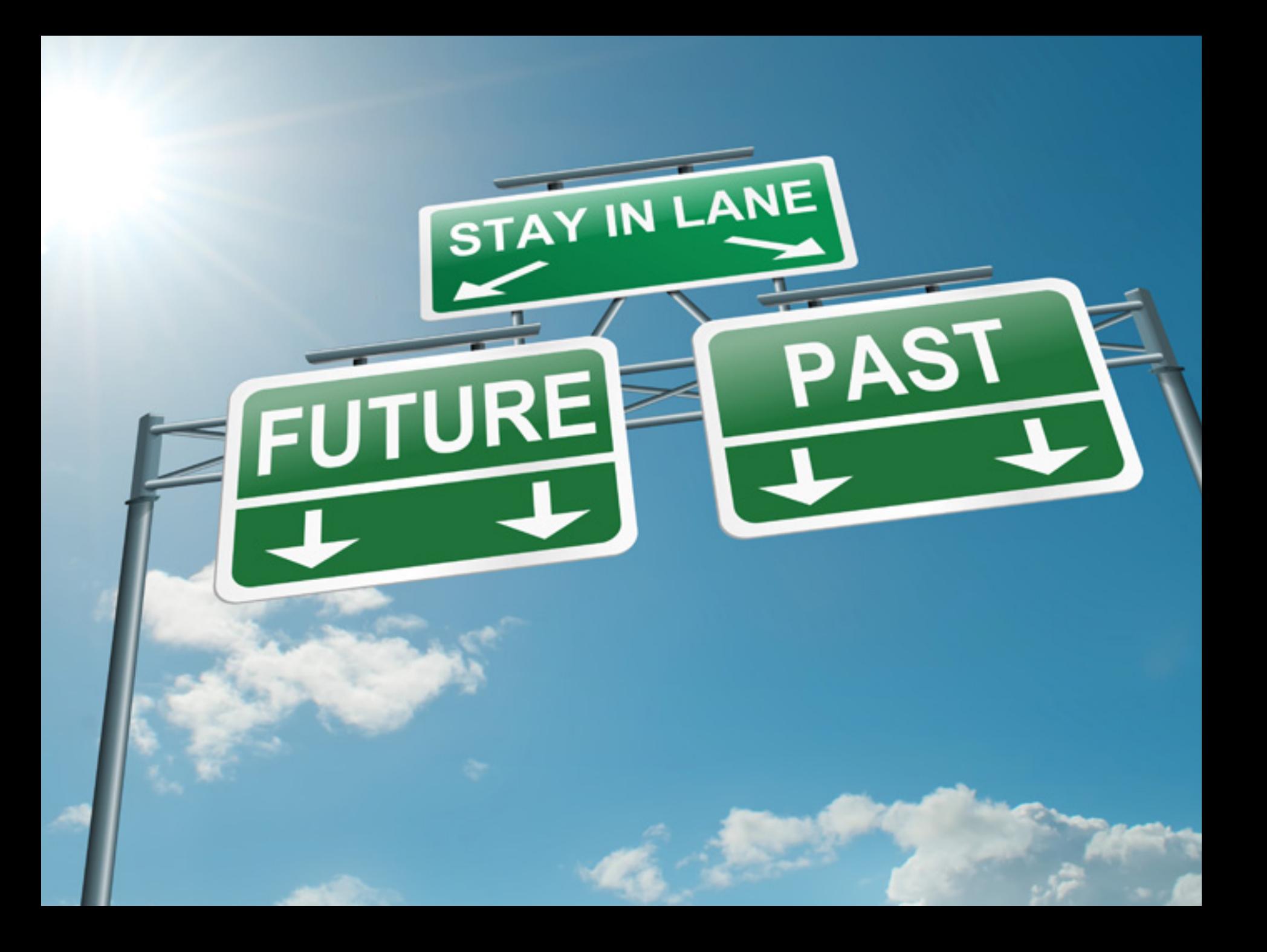

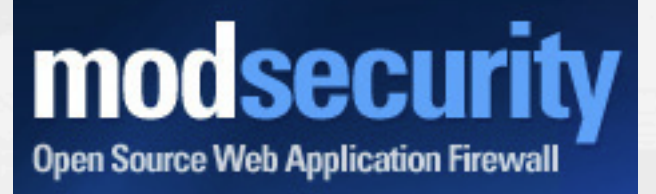

#### Ease adoption

- Implement into mod-security
	- Not a simple task
	- Already been discussed many times ш
	- Help wanted;)  $\blacksquare$

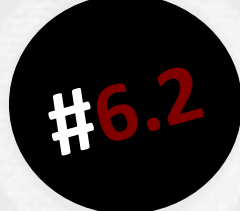

# Countering this research

#### Less reliance on status codes More reliance on content / headers

- ! Pros
	- Better matching / intelligence
- **Cons** 
	- **E** Slower? (regex matching)
	- More resource intensive

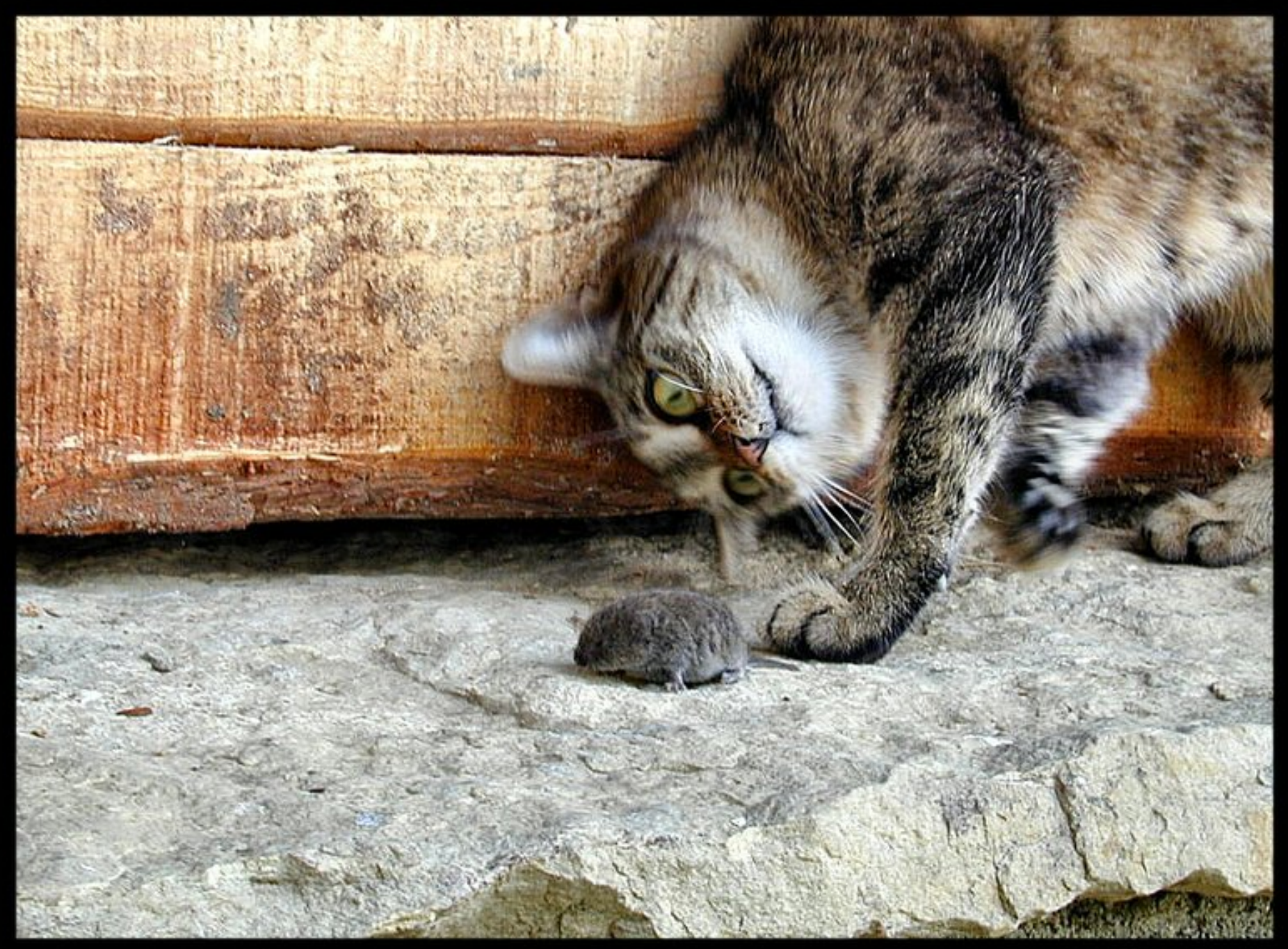

Nikola *Hadijinikolov* ®

## Questions?

#### CODE / SCRIPTS AVAILABLE

#### HTTP://GITHUB.COM/CHRISJOHNRILEY/RANDOM\_CODE

### What doesn't kill you, makes you smaller!

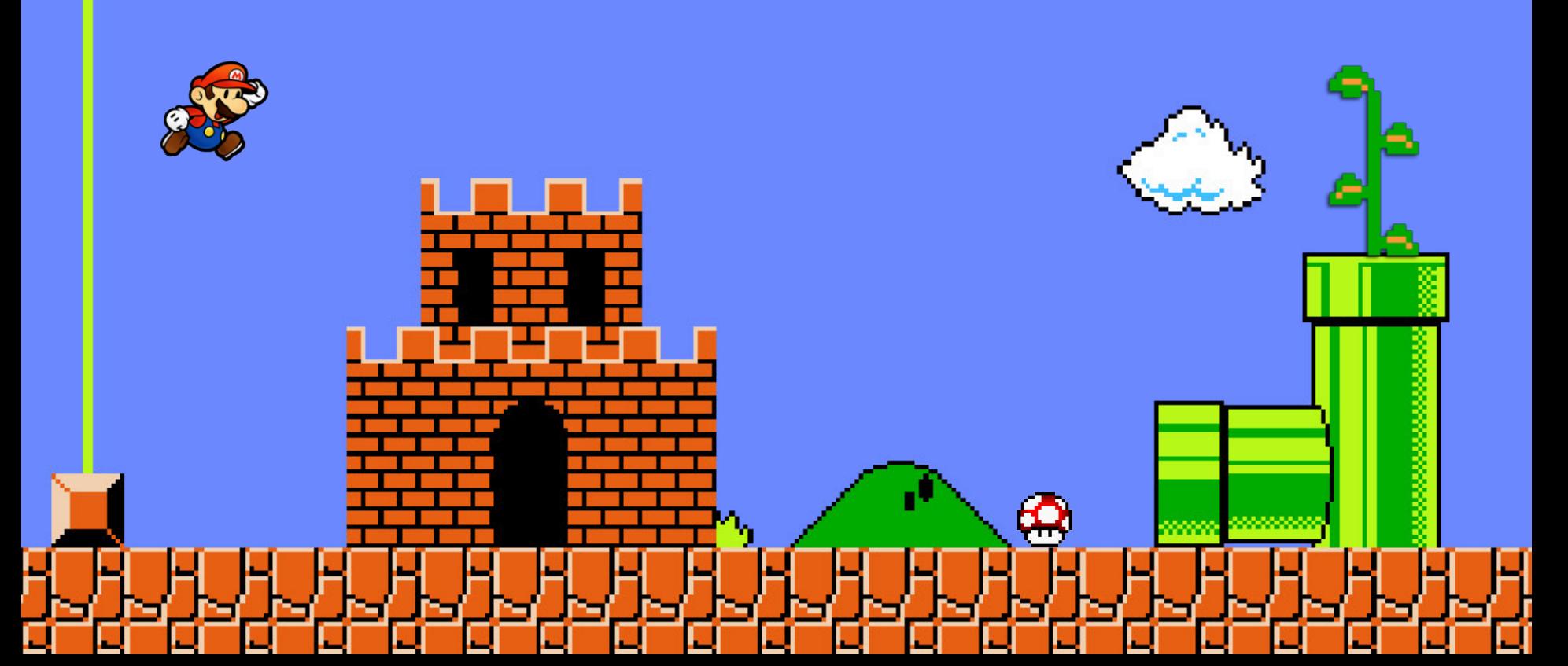

### Thanks for coming

#### http://c22.cc @ChrisJohnRiley | contact@c22.cc